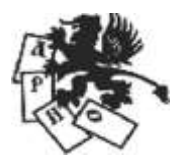

Международная «Лига развития науки и образования» (Россия) Международная ассоциация развития науки, образования и культуры России (Италия)

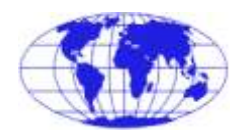

Частное образовательное учреждение высшего образования **«Институт управления»**

> Факультет юридический Кафедра экономики

## РАБОЧАЯ ПРОГРАММА ДИСЦИПЛИНЫ **«ИНФОРМАЦИОННЫЕ ТЕХНОЛОГИИ В ЮРИДИЧЕСКОЙ ДЕЯТЕЛЬНОСТИ»** ПО НАПРАВЛЕНИЮ ПОДГОТОВКИ **40.03.01 ЮРИСПРУДЕНЦИЯ Профиль: гражданско-правовой, уголовно-правовой** КВАЛИФИКАЦИЯ (СТЕПЕНЬ) **«БАКАЛАВР»** (очная, очно-заочная и заочная формы обучения)

Архангельск 2020

ББК 32.81 Р 13

Рабочая программа составлена **С.В. Хозяиновой** в соответствии с требованиями федерального государственного образовательного стандарта высшего образования, утвержденного приказом Министерства образования и науки РФ от 01 декабря 2016 г. № 1511.

## **РАБОЧАЯ ПРОГРАММА**…:

Одобрена кафедрой экономики Протокол № 10 от 04 июня 2020 г. Зав. кафедрой **С.Е. Жура**

Согласовано с кафедрой истории государства и права и гуманитарных дисциплин Протокол № 10 от 04 июня 2020 г. Зав. кафедрой **О. В. Чуракова.**

Рабочая программа обсуждена и утверждена на заседании научно-методического совета института. Протокол № 5 от 25 июня 2020 г. Председатель научно-методического совета профессор А. Н. Ежов.

Р 13 **Рабочая** программа дисциплины «Информационные технологии в юридической деятельности» по направлению подготовки 40.03.01 Юриспруденция. Профиль гражданско-правовой, уголовно-правовой (квалификация (степень) «Бакалавр») (очная, очно-заочная и заочная формы обучения) / С. В. Хозяинова. – Архангельск : Институт управления, 2020. – 41 с.

> © Хозяинова С. В., сост., 2020 © ЧОУ ВО «Институт управления», 2019

## **СОДЕРЖАНИЕ**

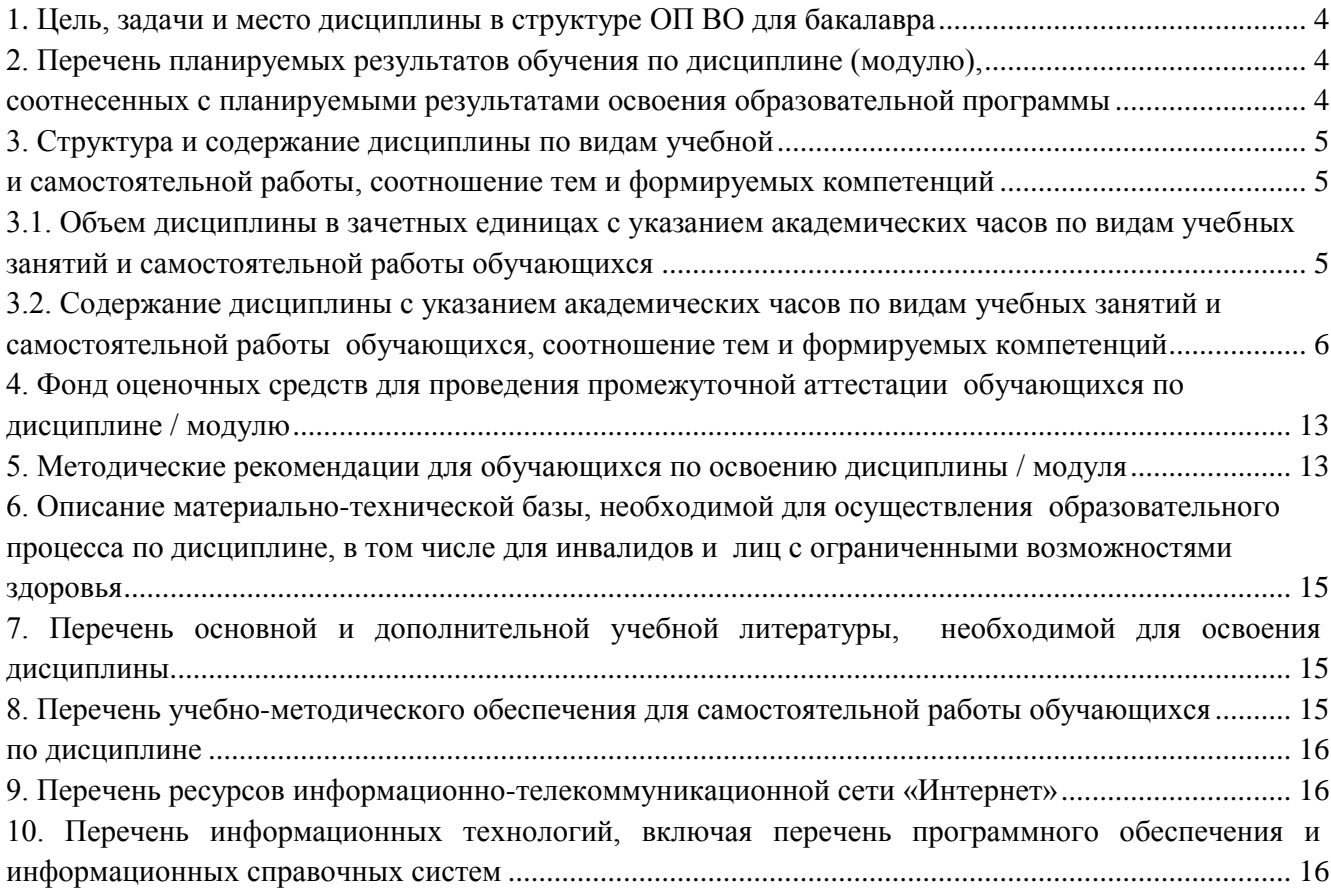

#### $1.$ Цель, задачи и место дисциплины в структуре ОП ВО для бакалавра

<span id="page-3-0"></span>Цель изучения дисциплины - сформировать и развить у студентов компетенции, знания, практические навыки и умения, способствующие всестороннему и эффективному применению справочных правовых систем и баз данных при решении прикладных задач профессиональной деятельности:

• в качестве инструмента поиска документов правового характера по реквизитам, содержанию или принадлежности к правовой проблеме;

• как средства исследования и оценки правовой проблемы на основе анализа подборки найденных документов и их взаимосвязи;

• как технологической среды подготовки и обработки структурно сложных электронных документов правового характера.

#### Задачи дисциплины:

• уточнить понятие правовой информации, представления о структуре правовой информации, источниках ее появления и способах распространения;

• охарактеризовать назначение, состав и основные функциональные возможности справочных правовых систем (СПС), их структуру, общие и отличительные черты, области применения;

• показать принципы и особенности построения информационных банков и баз данных;

• дать информацию об общих методах и способах сбора, систематизации, передачи, накопления, хранения и обновления правовой информации:

• раскрыть общие подходы и эффективные технологические приемы поиска, выборки, обработки и анализа правовой информации;

• сформировать прочные навыки эффективного применения полученных компетенций, знаний и умений для поиска, обработки и анализа правовой информации в ходе решения прикладных задач, в том числе с применением глобальных компьютерных сетей.

Дисциплина «Информационные технологии в юридической деятельности» является обязательной к изучению и входит в базовую часть образовательной программы по направлению подготовки 40.03.01 «Юриспруденция» (квалификация (степень) – «бакалавр»). Дисциплина изучается на первом курсе. Освоение дисциплины базируется на знаниях, полученных при изучении дисциплины «Информатика». Знания, умения и навыки, полученные в ходе изучения дисциплины, должны всесторонне использоваться:

• на всех этапах обучения в институте при освоении дисциплин учебного плана, подготовке рефератов, контрольных и курсовых работ;

• в процессе последующей профессиональной деятельности при решении прикладных задач, требующих получения, передачи и обработки информации.

## <span id="page-3-2"></span><span id="page-3-1"></span>2. Перечень планируемых результатов обучения по дисциплине (модулю), соотнесенных с планируемыми результатами освоения образовательной программы

Процесс изучения дисциплины направлен на формирование следующих компетенций:

- владение основными методами, способами и средствами получения, хранения, переработки информации, навыками работы с компьютером как средством управления информацией (ОК-3);
- способность работать с информацией в глобальных компьютерных сетях (ОК-4);
- способность повышать уровень своей профессиональной компетентности (ОПК-6)  $\equiv$

В результате изучения дисциплины обучающийся должен: знать:

- понятие правовой информации и способы ее распространения;
- возможные подходы к систематизации и классификации массивов правовой информации;
- методы и средства поиска, систематизации и анализа правовой информации;
- место и роль справочно-правовых систем в профессиональной деятельности юриста;
- назначение и основные функциональные возможности справочно-правовых систем;
- основные принципы работы справочно-правовых систем;
- понятие и особенности моделей данных;
- понятие базы данных;

 понятие, классификацию и функциональные возможности систем управления базами данных (СУБД);

*уметь*:

1

 применять современные информационные технологии для поиска, систематизации и анализа правовой информации;

*владеть*:

<span id="page-4-1"></span><span id="page-4-0"></span> навыками сбора и анализа информации, необходимой для принятия решений в сфере профессиональной деятельности.

## **3. Структура и содержание дисциплины по видам учебной и самостоятельной работы, соотношение тем и формируемых компетенций**

## **3.1. Объем дисциплины в зачетных единицах с указанием академических часов по видам учебных занятий и самостоятельной работы обучающихся**

<span id="page-4-2"></span>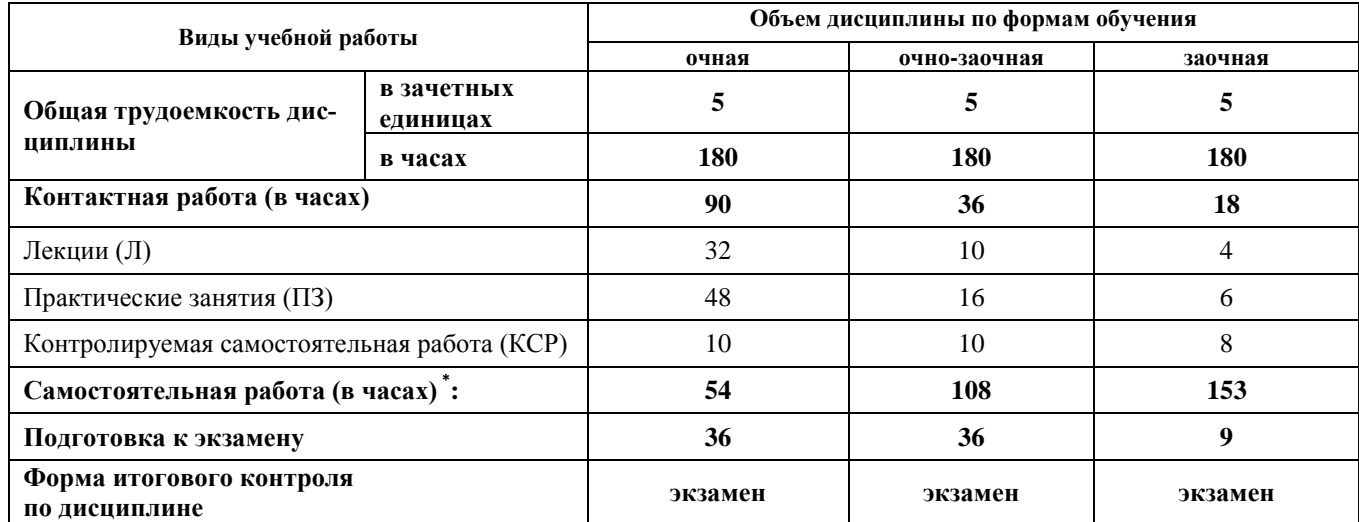

<sup>\*</sup> Из трудоемкости, отведенной на самостоятельную работу обучающихся выделяются академические часы для проведения групповых и индивидуальных консультаций как одной из форм контактной работы. Консультация является одной из форм руководства самостоятельной работой обучающихся и оказания им помощи в освоении материала. Групповая консультация проводится преподавателем перед экзаменом/зачетом и выставляется в расписание, в объеме не менее 2 академических часов на группу. Индивидуальное консультирование проводится по отдельному графику и регламентируется соответствующими локально-нормативными документами Института.

## 3.2. Содержание дисциплины с указанием академических часов по видам учебных занятий и самостоятельной работы обучающихся, соотношение тем и формируемых компетенций

<span id="page-5-0"></span>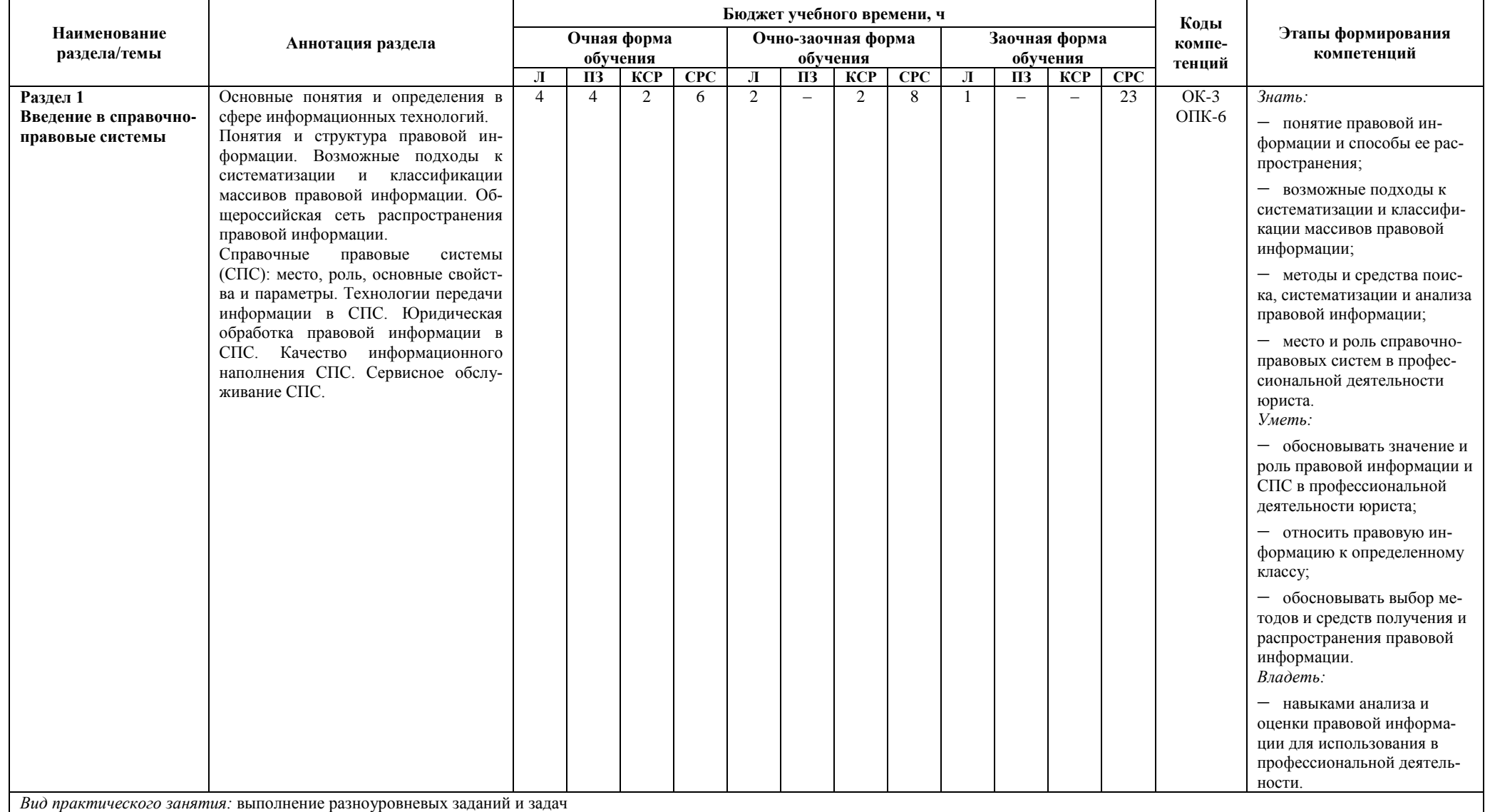

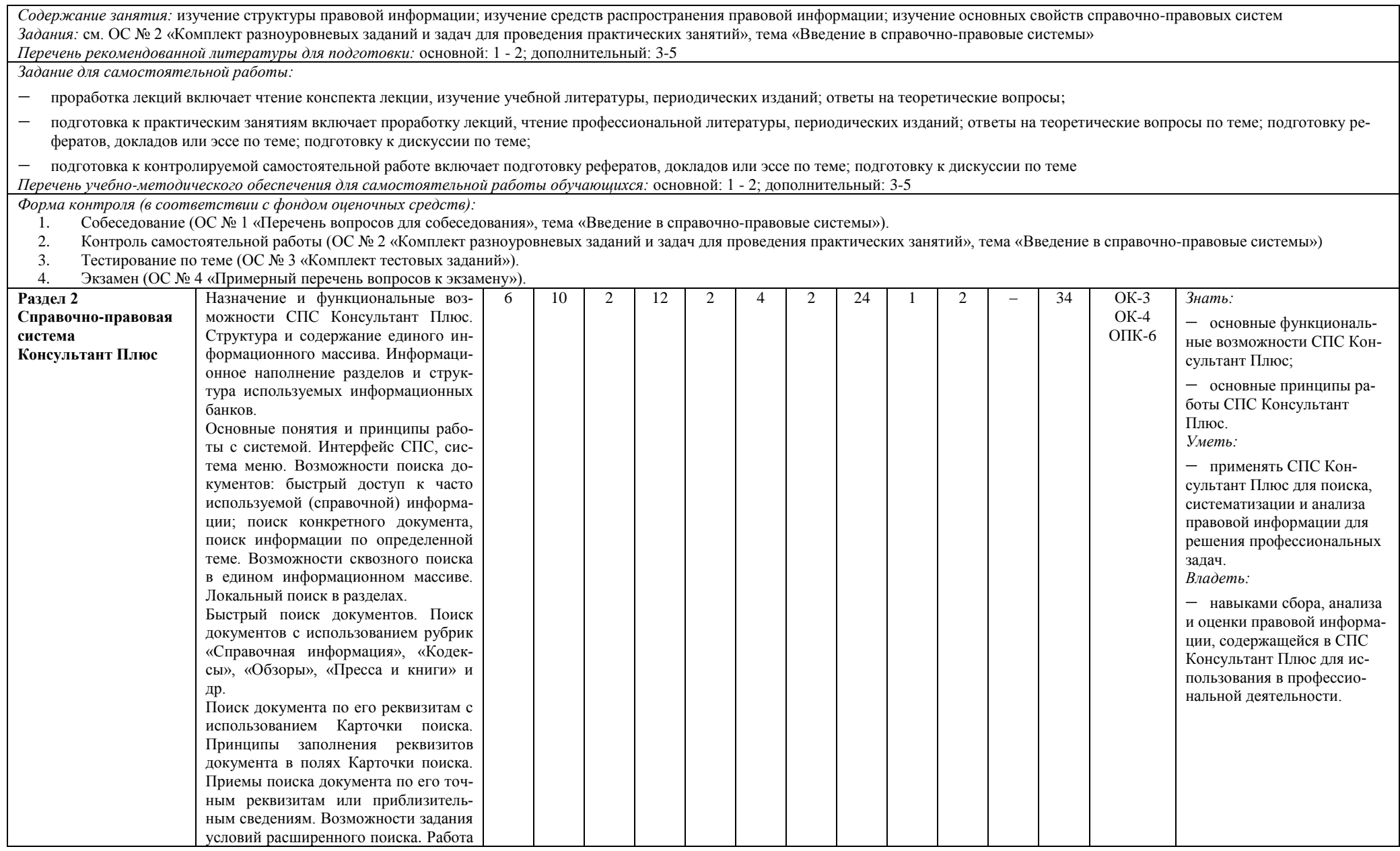

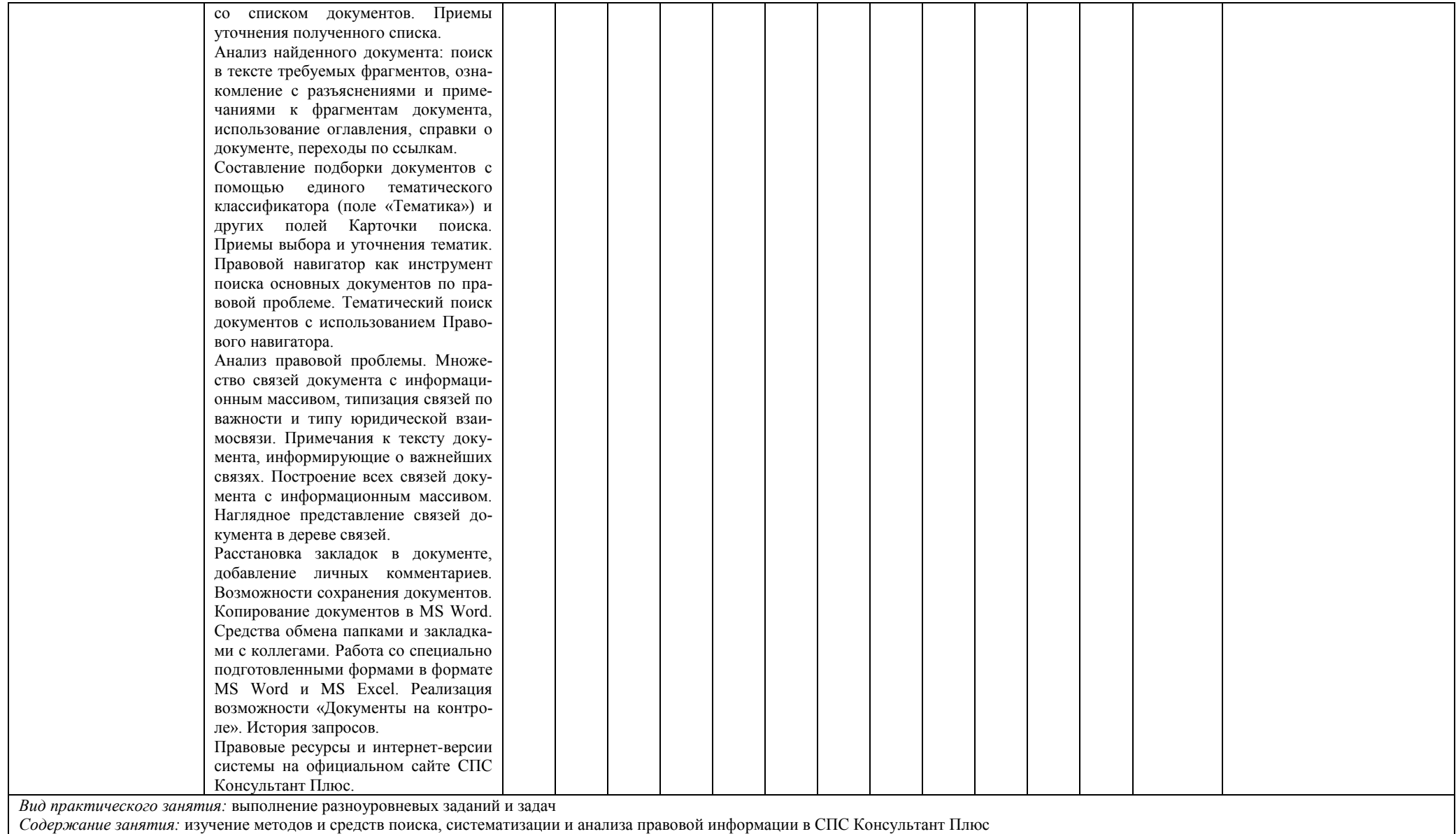

*Задания:* см. ОС № 2 «Комплект разноуровневых заданий и задач для проведения практических занятий», тема «Справочно-правовая система Консультант Плюс»

*Перечень рекомендованной литературы для подготовки:* основной: 1 - 2; дополнительный: 3-5

*Задание для самостоятельной работы:*

проработка лекций – включает чтение конспекта лекции, учебной литературы, периодических изданий; ответы на теоретические вопросы;

подготовка к практическим занятиям – включает чтение лекции, учебно-методической литературы; ответы на теоретические вопросы; выполнение разноуровневых заданий и задач

*Перечень учебно-методического обеспечения для самостоятельной работы обучающихся:* основной: 1 - 2; дополнительный: 3-5

*Форма контроля (в соответствии с фондом оценочных средств):*

1. Собеседование (ОС № 1 Перечень вопросов для собеседования, тема «Справочно-правовая система Консультант Плюс»).

2. Оценка работы на практических занятиях (ОС № 2 «Комплект разноуровневых заданий и задач для проведения практических занятий», тема «Справочно-правовая система Консультант Плюс»).

3. Тестирование по теме (ОС № 3 «Комплект тестовых заданий»).

4. Экзамен (ОС № 4 «Примерный перечень вопросов к экзамену»).

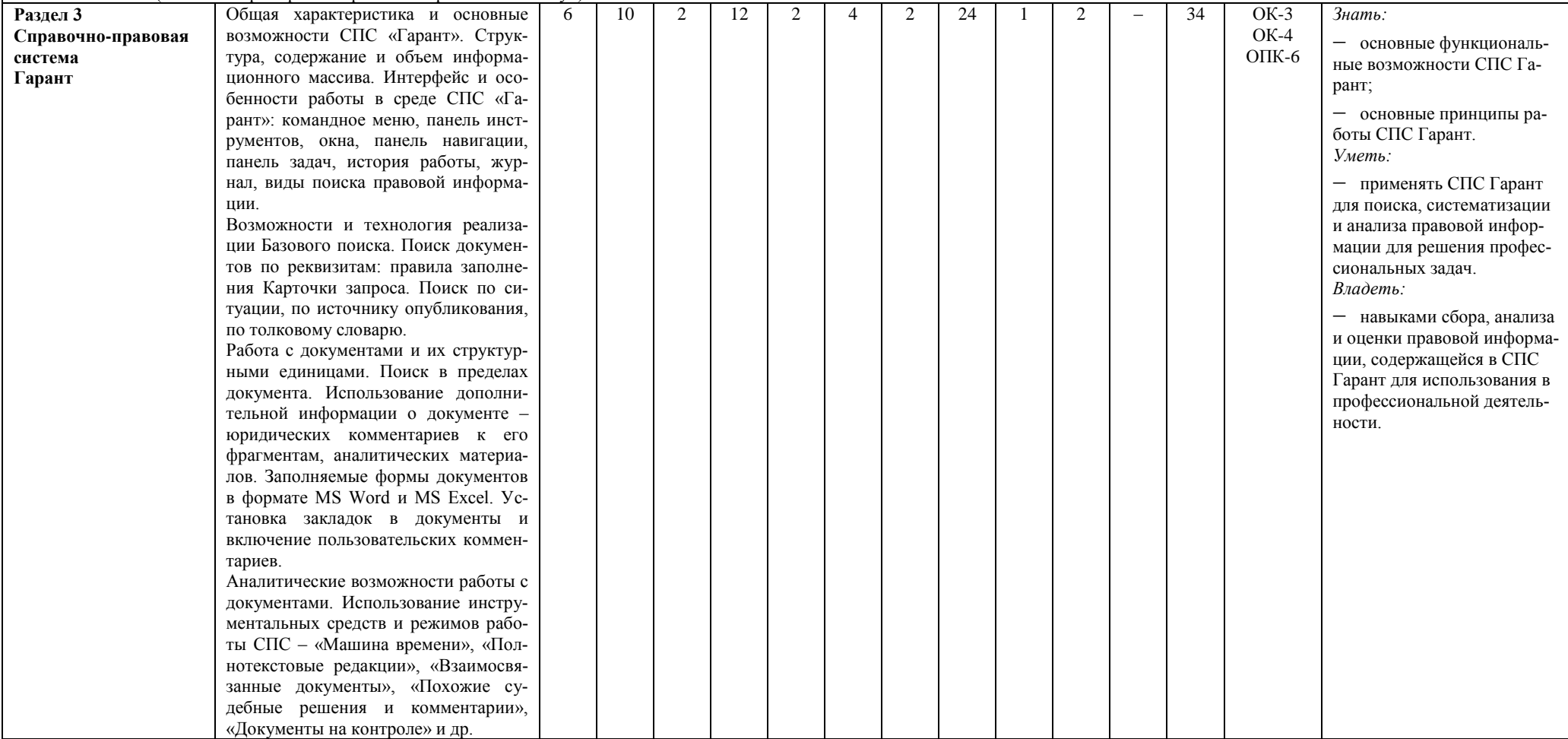

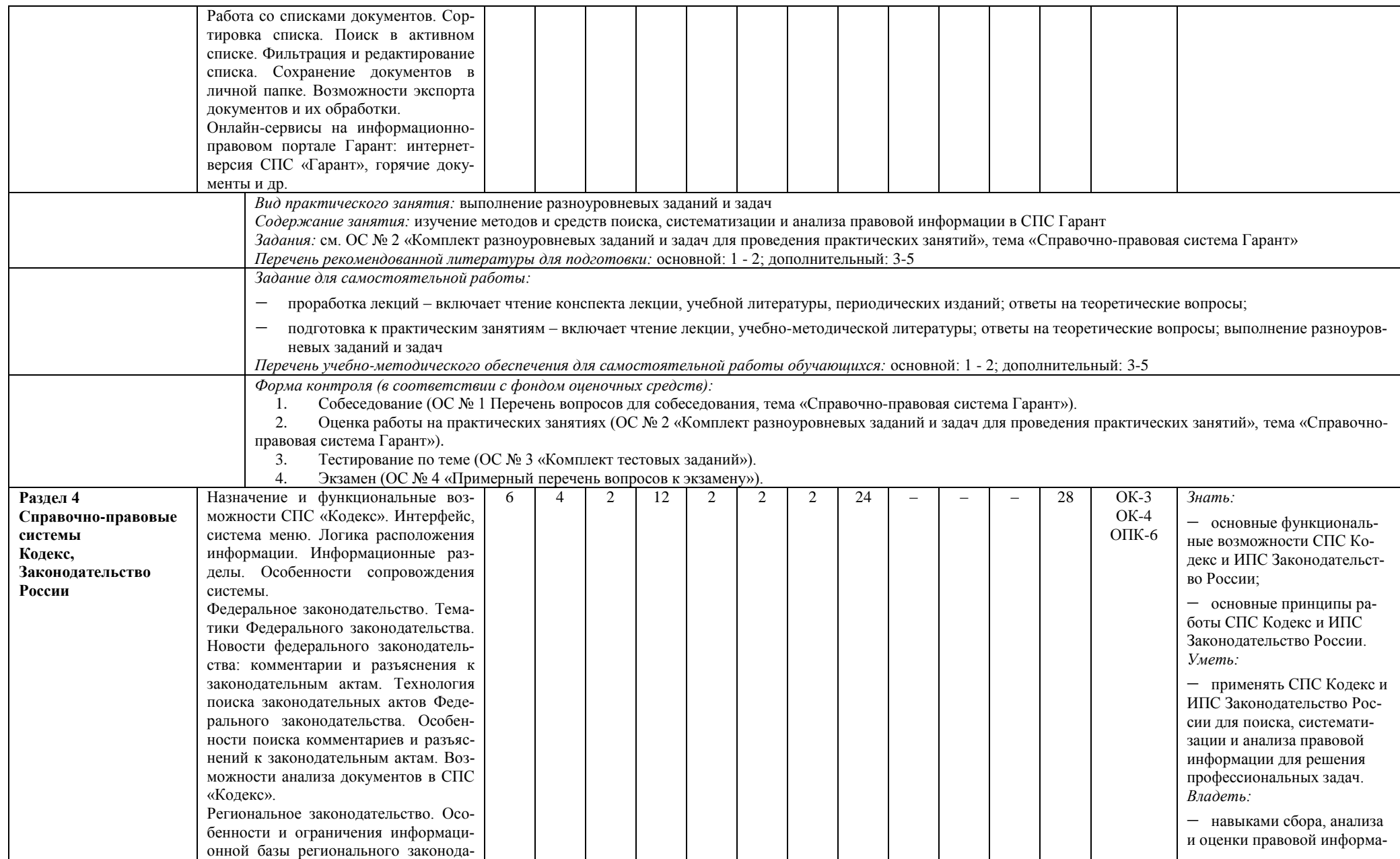

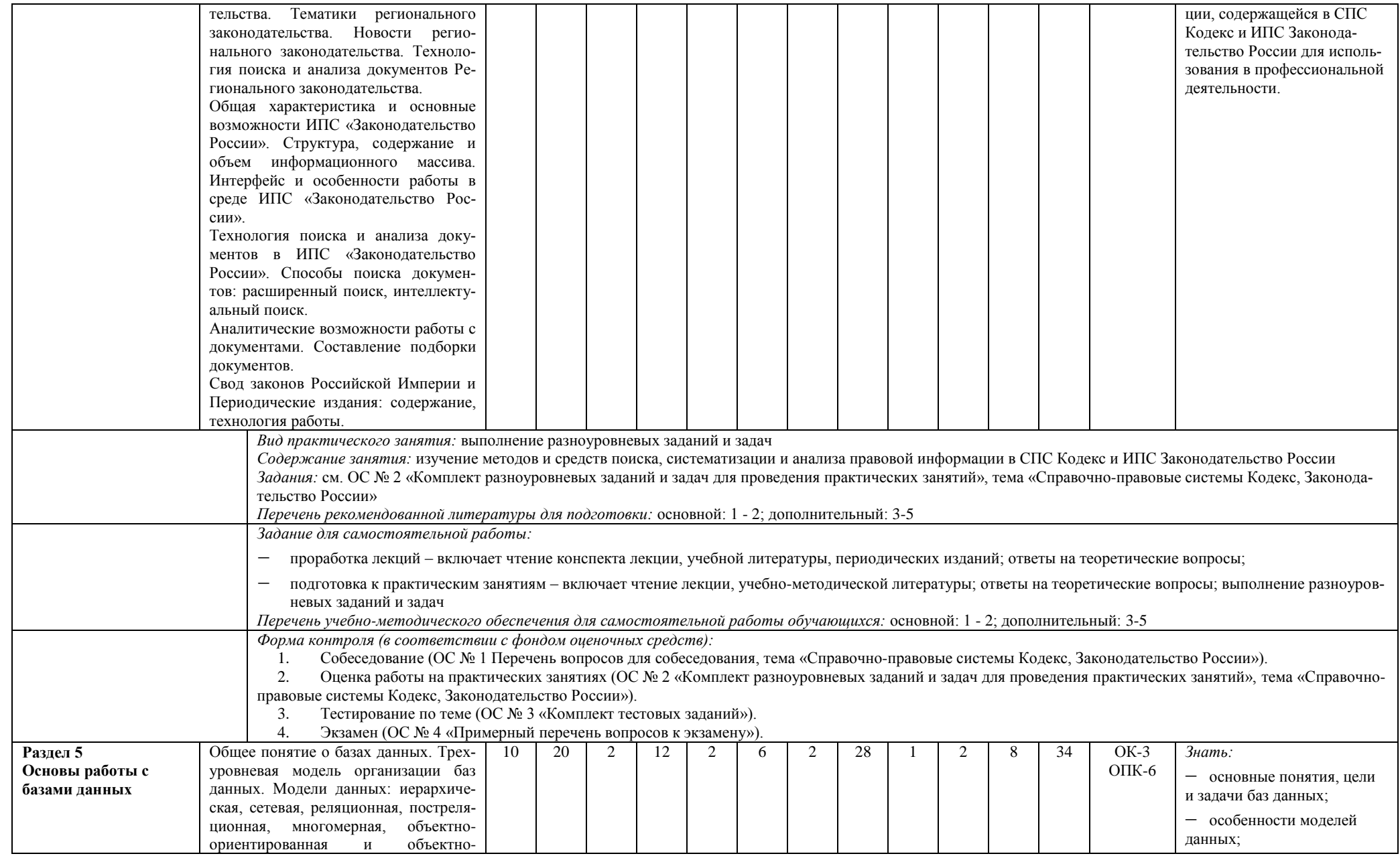

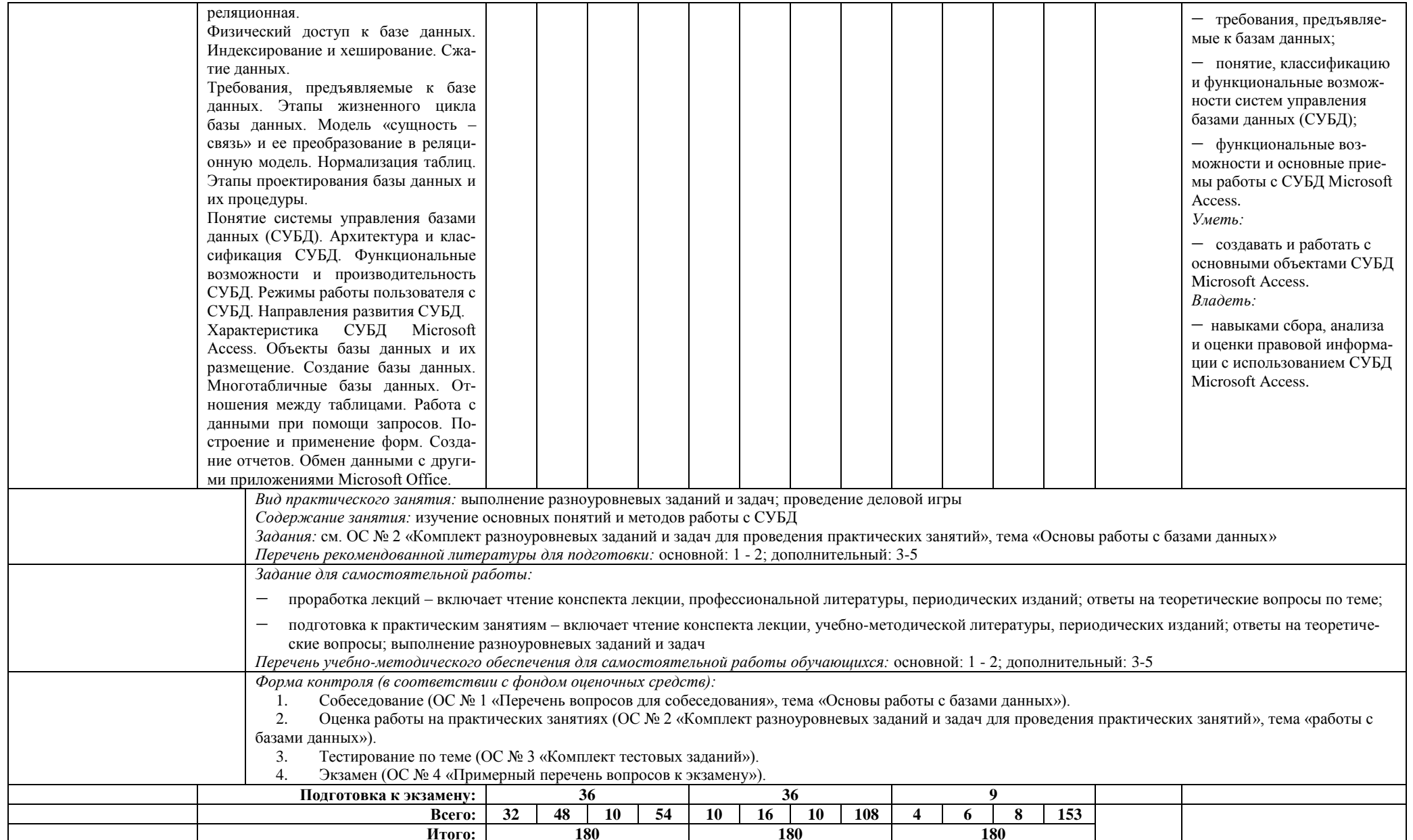

#### **4. Фонд оценочных средств для проведения промежуточной аттестации обучающихся по дисциплине / модулю**

<span id="page-12-0"></span>Фонд оценочных средств – комплект методических материалов, нормирующих процедуры оценивания результатов обучения, т.е. установления соответствия учебных достижений запланированным результатам обучения и требованиям образовательных программ, рабочих программ дисциплин / модулей.

ФОС как система оценивания содержит:

 Перечень компетенций с указанием этапов их формирования в процессе освоения образовательной программы;

 Показатели и критерии оценивания компетенций на различных этапах их формирования. Шкала оценивания сформированности компетенции;

 Типовые контрольные задания или иные материалы, необходимые для оценки знаний, умений, навыков и (или) опыта деятельности, характеризующих этапы формирования компетенций в процессе освоения образовательной программы;

– Методические материалы, определяющие процедуры оценивания знаний, умений, навыков и (или) опыта деятельности, характеризующих этапы формирования компетенций.

ФОС оформлен как Приложение 1 к рабочей программе дисциплины.

### <span id="page-12-1"></span>**5. Методические рекомендации для обучающихся по освоению дисциплины / модуля**

#### *Методические рекомендации при работе над конспектом во время проведения лекции*

В ходе лекционных занятий необходимо вести конспектирование учебного материала. Общие и утвердившиеся в практике правила и приемы конспектирования лекций:

1. Конспектирование лекций ведется в специально отведенной для этого тетради, каждый лист которой должен иметь поля, на которых делаются пометки из рекомендованной литературы, дополняющие материал прослушанной лекции, а также подчеркивающие особую важность тех или иных теоретических положений.

2. Необходимо записывать тему и план лекций, рекомендуемую литературу к теме. Записи разделов лекции должны иметь заголовки, подзаголовки, красные строки. Для выделения разделов, выводов, определений, основных идей можно использовать цветные карандаши и фломастеры.

3. Названные в лекции ссылки на первоисточники надо пометить на полях, чтобы при самостоятельной работе найти и вписать их.

4. В конспекте дословно записываются определения понятий, категорий и законов. Остальное должно быть записано своими словами.

5. Каждому студенту необходимо выработать и использовать допустимые сокращения наиболее распространенных терминов и понятий.

6. В конспект следует заносить всѐ, что преподаватель пишет на доске, а также рекомендуемые схемы, таблицы, диаграммы и т.д.

*Методические рекомендации по подготовке к практическим занятиям*

Целью практических занятий является углубление и закрепление теоретических знаний, полученных студентами на лекциях и в процессе самостоятельного изучения учебного материала, а, следовательно, формирование у них определенных умений и навыков.

В ходе подготовки к практическому занятию необходимо прочитать конспект лекции, изучить основную литературу, ознакомиться с дополнительной литературой, выполнить выданные преподавателем практические задания. При этом учесть рекомендации преподавателя и требования программы. Дорабатывать свой конспект лекции, делая в нем соответствующие записи из литературы. Желательно при подготовке к практическим занятиям по дисциплине одновременно использовать несколько источников, раскрывающих заданные вопросы.

*Методические рекомендации по организации самостоятельной работы*

Самостоятельная работа (по В.И. Далю «самостоятельный – человек, имеющий свои твердые убеждения») осуществляется при всех формах обучения: очной и заочной.

Самостоятельная работа приводит студента к получению нового знания, упорядочению и углублению имеющихся знаний, формированию у него профессиональных навыков и умений.

Самостоятельная работа выполняет ряд функций:

развивающую;

- информационно-обучающую;
- ориентирующую и стимулирующую;
- воспитывающую;
- исследовательскую.

Виды самостоятельной работы, выполняемые в рамках курса:

- 1. Конспектирование первоисточников и другой учебной литературы;
- 2. Проработка учебного материала (по конспектам, учебной и научной литературе);
- 3. Выполнение разноуровневых задач и заданий;
- 4. Работа с тестами и вопросами для самопроверки.

Студентам рекомендуется с самого начала освоения курса работать с литературой и предлагаемыми заданиями в форме подготовки к очередному аудиторному занятию. При этом актуализируются имеющиеся знания, а также создается база для усвоения нового материала, возникают вопросы, ответы на которые студент получает в аудитории.

Можно отметить, что некоторые задания для самостоятельной работы по курсу имеют определенную специфику. При освоении курса студент может пользоваться библиотекой вуза, которая в полной мере обеспечена соответствующей литературой. Значительную помощь в подготовке к очередному занятию может оказать имеющийся в учебно-методическом комплексе краткий конспект лекций. Он же может использоваться и для закрепления полученного в аудитории материала.

*Методические рекомендации по работе с литературой*

Всю литературу можно разделить на учебники и учебные пособия, оригинальные научные монографические источники, научные публикации в периодической печати. Из них можно выделить литературу основную (рекомендуемую), дополнительную и литературу для углубленного изучения дисциплины.

Изучение дисциплины следует начинать с учебника, поскольку учебник – это книга, в которой изложены основы научных знаний по определенному предмету в соответствии с целями и задачами обучения, установленными программой.

При работе с литературой следует учитывать, что имеются различные виды чтения, и каждый из них используется на определенных этапах освоения материала.

Предварительное чтение направлено на выявление в тексте незнакомых терминов и поиск их значения в справочной литературе. В частности, при чтении указанной литературы необходимо подробнейшим образом анализировать понятия.

Сквозное чтение предполагает прочтение материала от начала до конца. Сквозное чтение литературы из приведенного списка дает возможность студенту сформировать свод основных понятий из изучаемой области и свободно владеть ими.

Выборочное – наоборот, имеет целью поиск и отбор материала. В рамках данного курса выборочное чтение, как способ освоения содержания курса, должно использоваться при подготовке к практическим занятиям по соответствующим разделам.

Аналитическое чтение – это критический разбор текста с последующим его конспектированием. Освоение указанных понятий будет наиболее эффективным в том случае, если при чтении текстов студент будет задавать к этим текстам вопросы. Часть из этих вопросов сформулирована в приведенном в ФОС перечне вопросов для собеседования. Перечень этих вопросов ограничен, поэтому важно не только содержание вопросов, но сам принцип освоения литературы с помощью вопросов к текстам.

Целью изучающего чтения является глубокое и всестороннее понимание учебной информации.

Есть несколько приемов изучающего чтения:

Чтение по алгоритму предполагает разбиение информации на блоки: название; автор; источник; основная идея текста; фактический материал; анализ текста путем сопоставления имеющихся точек зрения по рассматриваемым вопросам; новизна.

Прием постановки вопросов к тексту имеет следующий алгоритм:

- медленно прочитать текст, стараясь понять смысл изложенного;
- выделить ключевые слова в тексте;
- постараться понять основные идеи, подтекст и общий замысел автора.

Прием тезирования заключается в формулировании тезисов в виде положений, утверждений, выводов.

К этому можно добавить и иные приемы: прием реферирования, прием комментирования.

Важной составляющей любого солидного научного издания является список литературы, на которую ссылается автор. При возникновении интереса к какой-то обсуждаемой в тексте проблеме всегда есть возможность обратиться к списку относящейся к ней литературы. В этом случае вся проблема как бы разбивается на составляющие части, каждая из которых может изучаться отдельно от других. При этом важно не терять из вида общий контекст и не погружаться чрезмерно в детали, потому что таким образом можно не увидеть главного.

## <span id="page-14-0"></span>**6. Описание материально-технической базы, необходимой для осуществления образовательного процесса по дисциплине, в том числе для инвалидов и лиц с ограниченными возможностями здоровья**

При изучении дисциплины используются аудитории, оборудованные мультимедийными средствами обучения: проектором, ноутбуком, интерактивной доской.

Использование интернет-ресурсов предполагает проведение занятий в компьютерных классах с выходом в Интернет. В компьютерных классах студенты имеют доступ к информационным ресурсам, к базе данных библиотеки.

Для студентов с ограниченными возможностями здоровья необходимы специальные условия для получения образования. В целях доступности получения высшего образования по образовательным программам инвалидами и лицами с ограниченными возможностями здоровья Институтом обеспечивается: 1. Наличие альтернативной версии официального сайта Института в сети «Интернет» для слабовидящих; 2. Присутствие ассистента, оказывающего обучающемуся необходимую помощь; 3.Для инвалидов и лиц с ограниченными возможностями здоровья по слуху – дублирование вслух справочной информации о расписании учебных занятий; обеспечение надлежащими звуковыми средствами воспроизведения информации; 4. Для инвалидов и лиц с ограниченными возможностями здоровья, имеющих нарушения опорно-двигательного аппарата, созданы материально-технические условия, обеспечивающие возможность беспрепятственного доступа обучающихся в учебные помещения, объекту питания, туалетные и другие помещения Института, а также пребывания в указанных помещениях (наличие расширенных дверных проемов, поручней и других приспособлений).

## **7. Перечень основной и дополнительной учебной литературы, необходимой для освоения дисциплины**

## *Основной*

<span id="page-14-1"></span>1. Информационные технологии в юридической деятельности : учебник для вузов / П. У. Кузнецов [и др.] ; под общей редакцией П. У. Кузнецова. — 3-е изд., перераб. и доп. — Москва : Издательство Юрайт, 2020. — 325 с. — (Высшее образование). — ISBN 978-5-534-02598-9. — Текст : электронный // ЭБС Юрайт [сайт]. — URL: <https://urait.ru/bcode/449842>

2. Информационные технологии в юридической деятельности : учебник и практикум для академического бакалавриата / В. Д. Элькин [и др.] ; под редакцией В. Д. Элькина. — 2-е изд., перераб. и доп. — Москва : Издательство Юрайт, 2019. — 403 с. — (Высшее образование). — ISBN 978-5-9916-5283-4. — Текст : электронный // ЭБС Юрайт [сайт]. — URL: <https://urait.ru/bcode/431764>

## *Дополнительный*

<span id="page-14-2"></span>3. Информатика для гуманитариев : учебник и практикум для вузов / Г. Е. Кедрова [и др.] ; под редакцией Г. Е. Кедровой. — Москва : Издательство Юрайт, 2020. — 439 с. — (Высшее образование). — ISBN 978-5-534-01031-2. — Текст : электронный // ЭБС Юрайт [сайт]. — URL: <https://urait.ru/bcode/450494>

4. Правовая информатика : учебник и практикум для вузов / С. Г. Чубукова, Т. М. Беляева, А. Т. Кудинов, Н. В. Пальянова ; под редакцией С. Г. Чубуковой. — 3-е изд., перераб. и доп. — Москва : Издательство Юрайт, 2020. — 314 с. — (Высшее образование). — ISBN 978-5-534-03900-9. — Текст: электронный // ЭБС Юрайт [сайт]. — URL: <https://urait.ru/bcode/449895>

1

Издания, помеченные знаком (\*), имеются в фонде библиотеки Института управления.

5. *Трофимов, В. В.* Информатика в 2 т. Том 1 : учебник для вузов / В. В. Трофимов, М. И. Барабанова ; ответственный редактор В. В. Трофимов. — 3-е изд., перераб. и доп. — Москва : Издательство Юрайт, 2020. — 553 с. — (Высшее образование). — ISBN 978-5-534-02613-9. — Текст : электронный // ЭБС Юрайт [сайт]. — URL: <https://urait.ru/bcode/451824>

## <span id="page-15-0"></span>**8. Перечень учебно-методического обеспечения для самостоятельной работы обучающихся по дисциплине**

Раздел раскрывается п. 3.2 «Содержание дисциплины / модуля с указанием академических часов по видам учебных занятий и самостоятельной работы обучающихся, соотношение тем и формируемых компетенции», после каждой темы/раздела».

## **9. Перечень ресурсов информационно-телекоммуникационной сети «Интернет»**

<span id="page-15-1"></span>1. Гарант Education [Электронный ресурс] / ООО "НПП "ГАРАНТ-СЕРВИС". – Б.м., 2017. – Режим доступа : http://www.garant.ru/. – Загл. с экрана.

2. Гарант.ру. Информационно-правовой портал [Электронный ресурс] / ООО "НПП "ГАРАНТ-СЕРВИС". – Б.м., 2017. – Режим доступа : http://www.garant.ru/. – Загл. с экрана.

3. Издательство «Лань». Электронно-библиотечная система [Электронный ресурс] / Электроннобиблиотечная система «Издательства «Лань». – Б. м., 2010. – Режим доступа : http://e.lanbook.com/. – Загл. с экрана.

4. Информационная система «Единое окно доступа к образовательным ресурсам» [Электронный ресурс] / ФГАУ ГНИИ ИТТ "Информика". – Б. м., 2005 – 2017. – Режим доступа : http://window.edu.ru/. – Загл. с экрана.

5. КонсультантПлюс – студенту и преподавателю [Электронный ресурс] / КонсультантПлюс. – Б.м., 1997 – 2017. – Режим доступа : http://www.consultant.ru/edu/. – Загл. с экрана.

6. Научная электронная библиотека eLIBRARY.RU [Электронный ресурс] / ООО Научная электронная библиотека. – Б. м., 2000 – 2017. – Режим доступа : http://www.elibrary.ru. – Загл. с экрана.

7. Национальный открытый университет Интуит [Электронный ресурс] / НОУ «ИНТУИТ. – Б. м., 2003 – 2017. – Режим доступа : http://www.intuit.ru/. – Загл. с экрана.

8. Официальный интернет-портал правовой информации [Электронный ресурс] / Государственная система правовой информации. Официальный интернет-портал правовой информации. – Б.м., 2005 – 2017. – Режим доступа : http://pravo.gov.ru.

9. Официальный сайт информационно-правового консорциума «Кодекс» [Электронный ресурс] / АО «Кодекс» – Б.м., 2017. –Режим доступа : http://www.kodeks.ru.

10.Официальный сайт «КонсультантПлюс» [Электронный ресурс] / КонсультантПлюс. – Б.м., 1997  $-2017$ . – Режим доступа: http://www.consultant.ru/. – Загл. с экрана.

11.Федеральный портал «Российское образование» [Электронный ресурс] / ФГАУ ГНИИ ИТТ «Информика». – Б. м., 2002 – 2017. – Режим доступа: http://www.edu.ru/. – Загл. с экрана.

## <span id="page-15-2"></span>**10. Перечень информационных технологий, включая перечень программного обеспечения и информационных справочных систем**

- 1. Интернет-браузер Internet Explorer (или любой другой).
- 2. Операционная система Windows.
- 3. Пакет прикладных программ Microsoft Office 2007 и выше.
- 4. СПС «КонсультантПлюс».
- 5. СПС «Гарант».
- 6. СПС «Кодекс».

*ПРИЛОЖЕНИЕ*  к рабочей программе дисциплины, утвержденной НМС Протокол № 5 от 25 июня 2020 г.

## ФОНД ОЦЕНОЧНЫХ СРЕДСТВ по учебной дисциплине **«ИНФОРМАЦИОННЫЕ ТЕХНОЛОГИИ В ЮРИДИЧЕСКОЙ ДЕЯТЕЛЬНОСТИ»** ПО НАПРАВЛЕНИЮ ПОДГОТОВКИ **40.03.01 ЮРИСПРУДЕНЦИЯ профиль: гражданско-правовой, уголовно-правовой** КВАЛИФИКАЦИЯ (СТЕПЕНЬ) **«БАКАЛАВР»**  (очная, очно-заочная и заочная формы обучения)

## **СОДЕРЖАНИЕ**

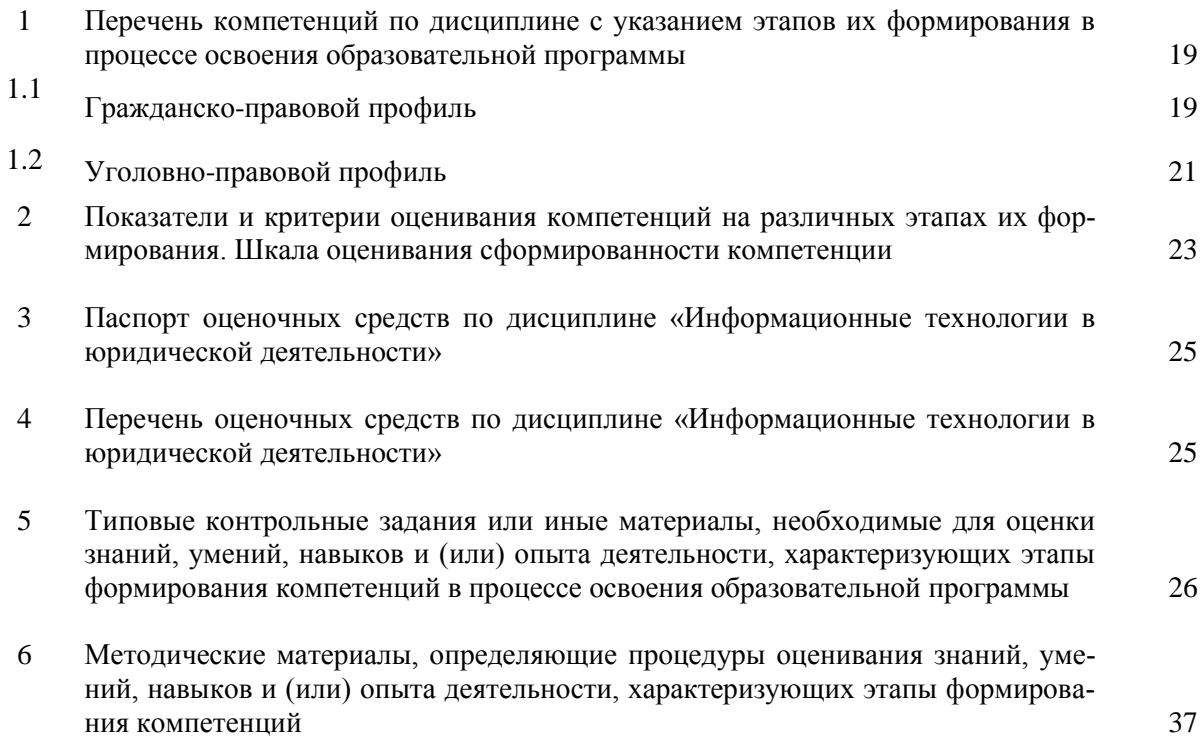

## **1. Перечень компетенций**

## **по дисциплине «Информационные технологии в юридической деятельности» с указанием этапов их формирования в процессе освоения образовательной программы**

## **1.1. Гражданско-правовой профиль**

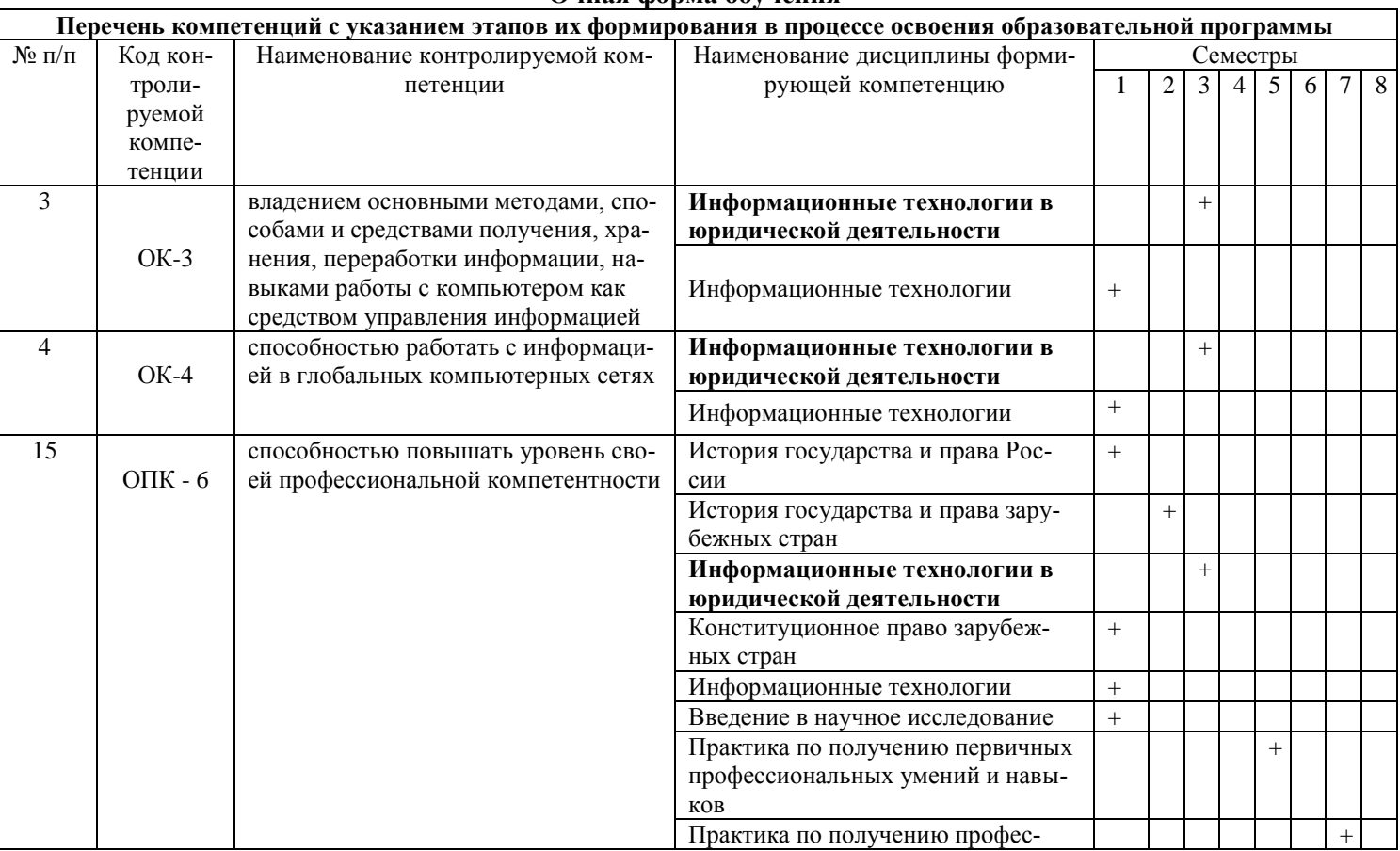

## **Очная форма обучения**

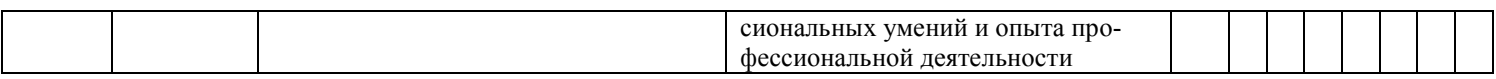

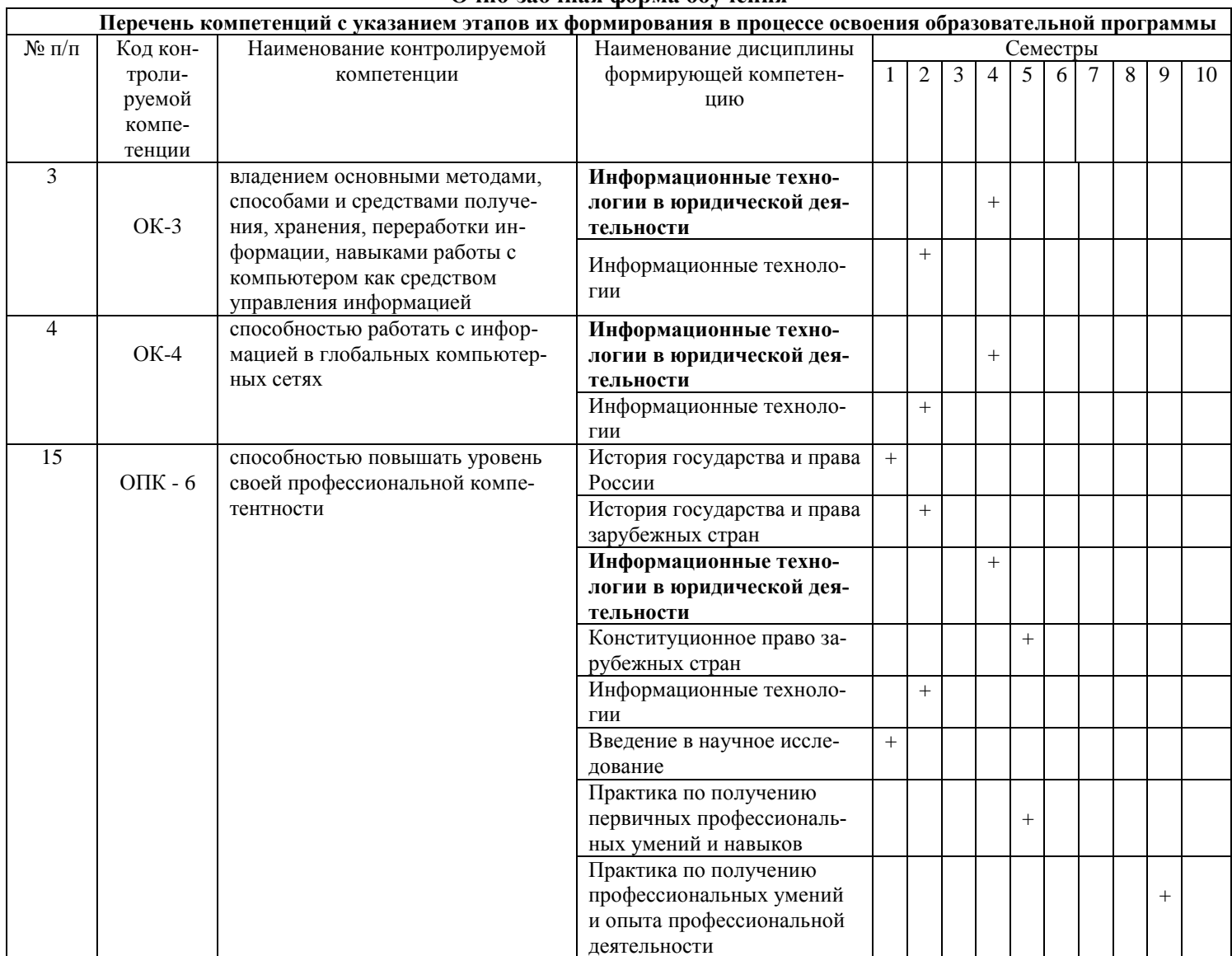

## Очно-заочная форма обучения

## Заочная форма обучения

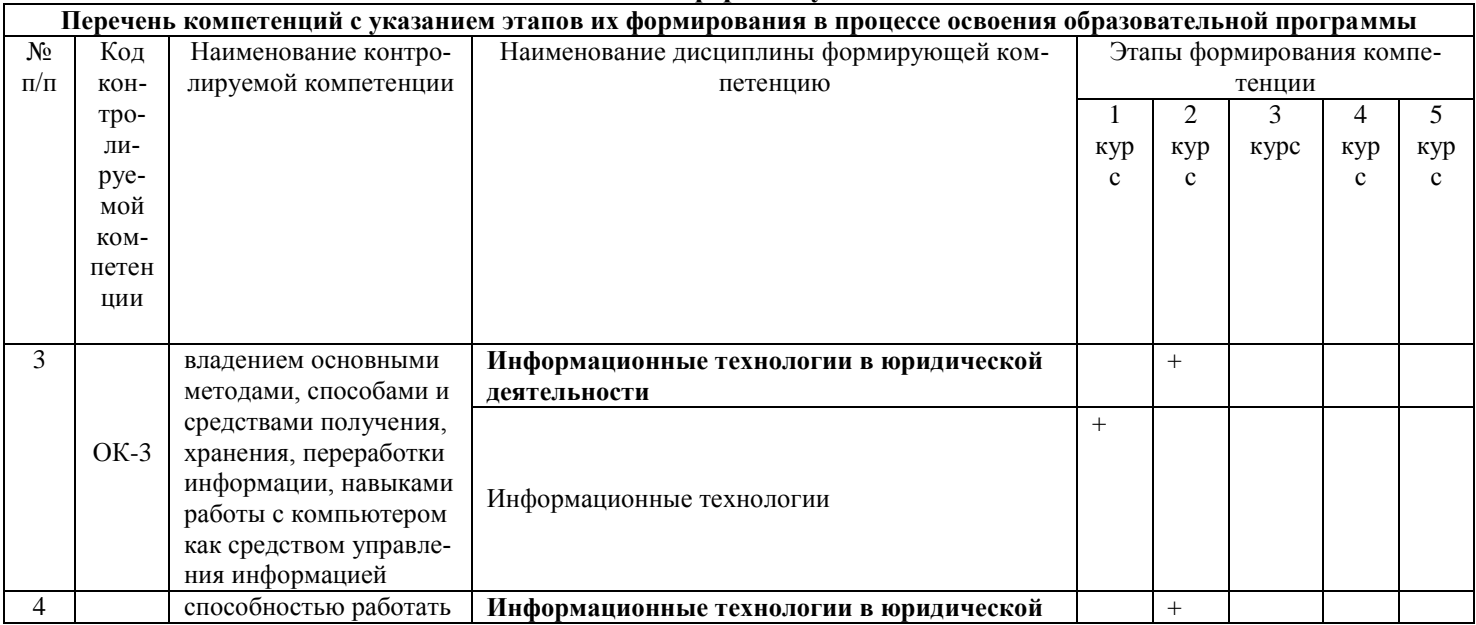

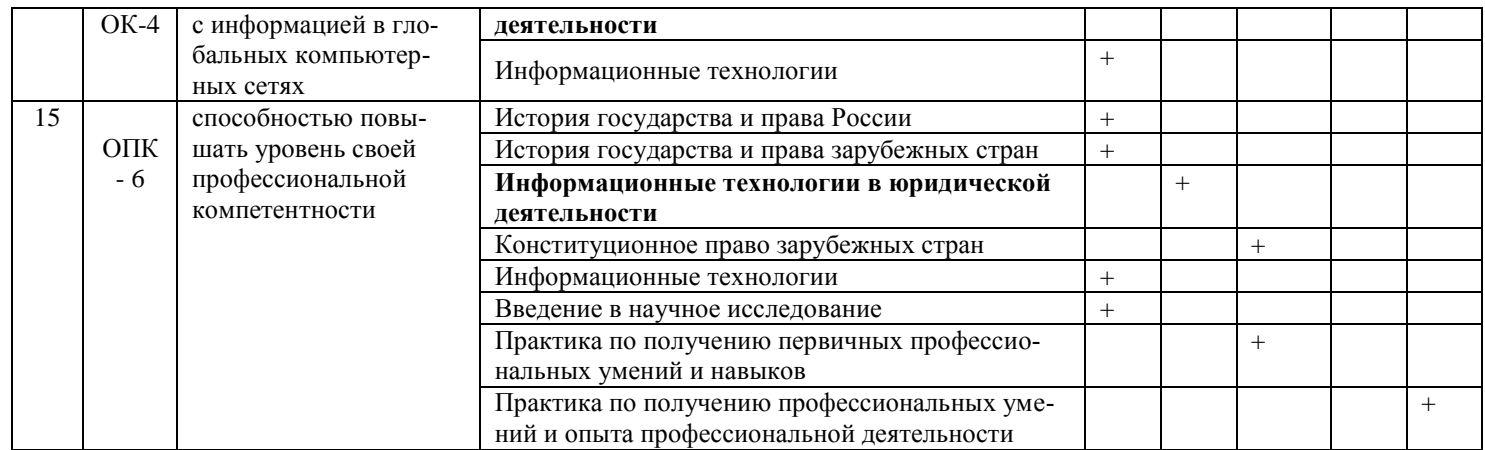

## **1.2. Уголовно-правовой профиль**

# **Очная форма обучения**

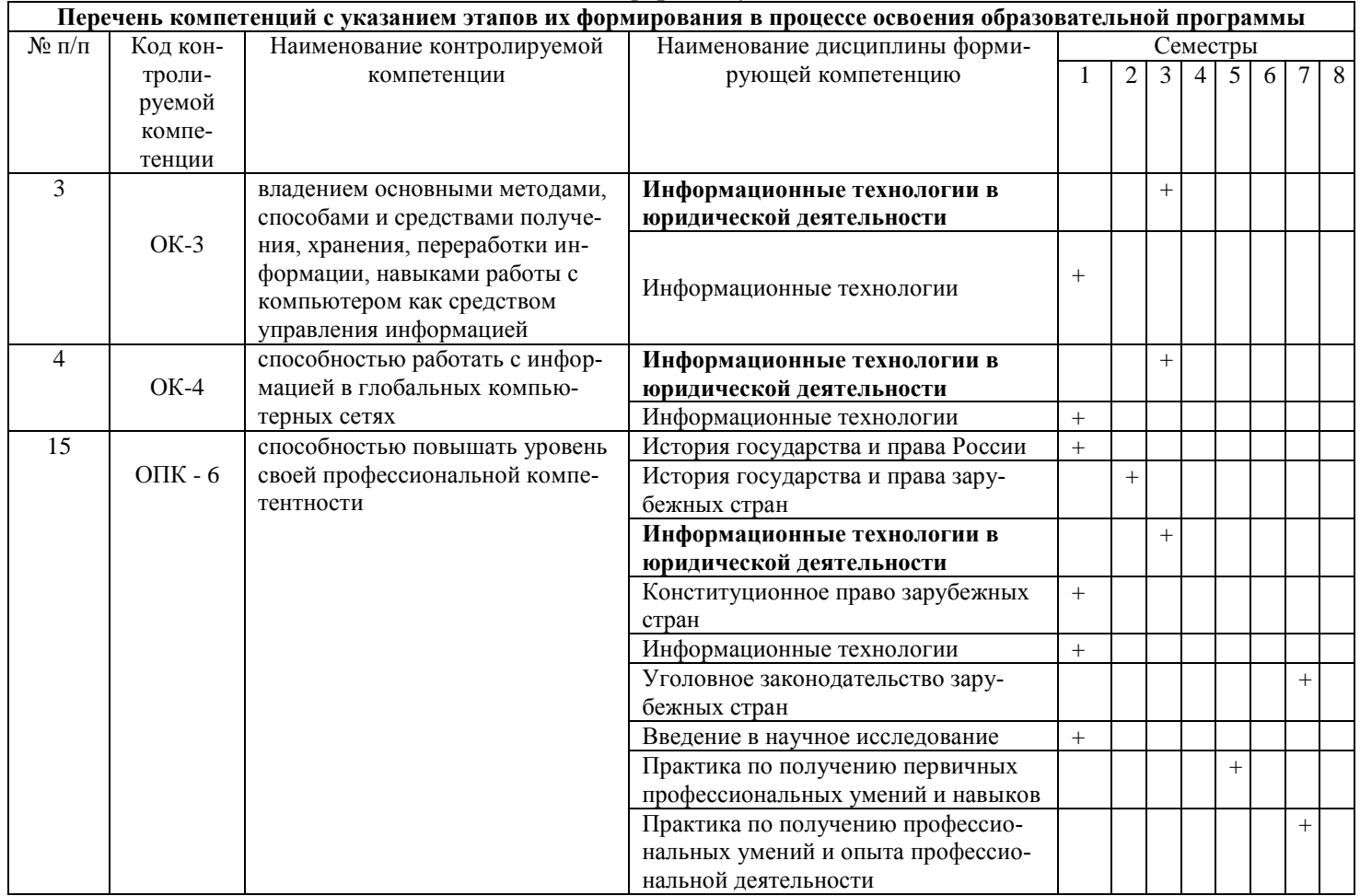

## **Очно-заочная форма обучения**

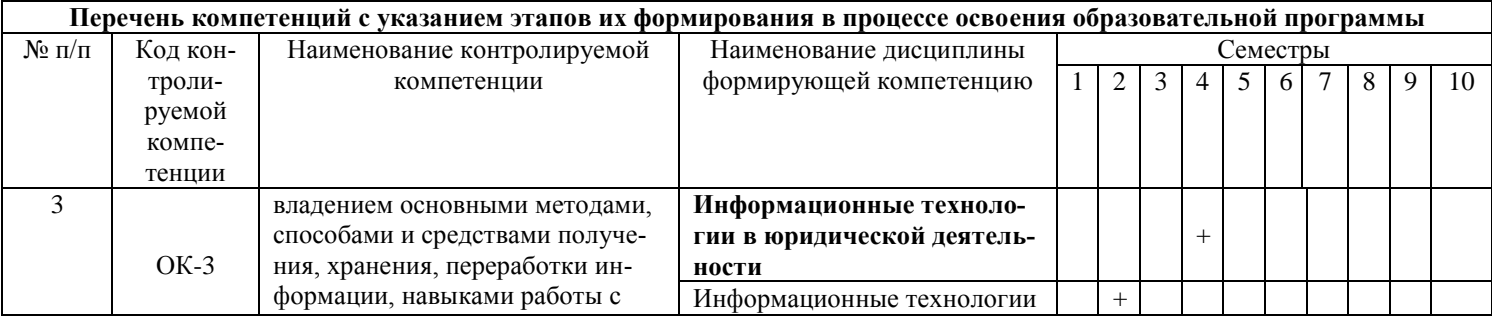

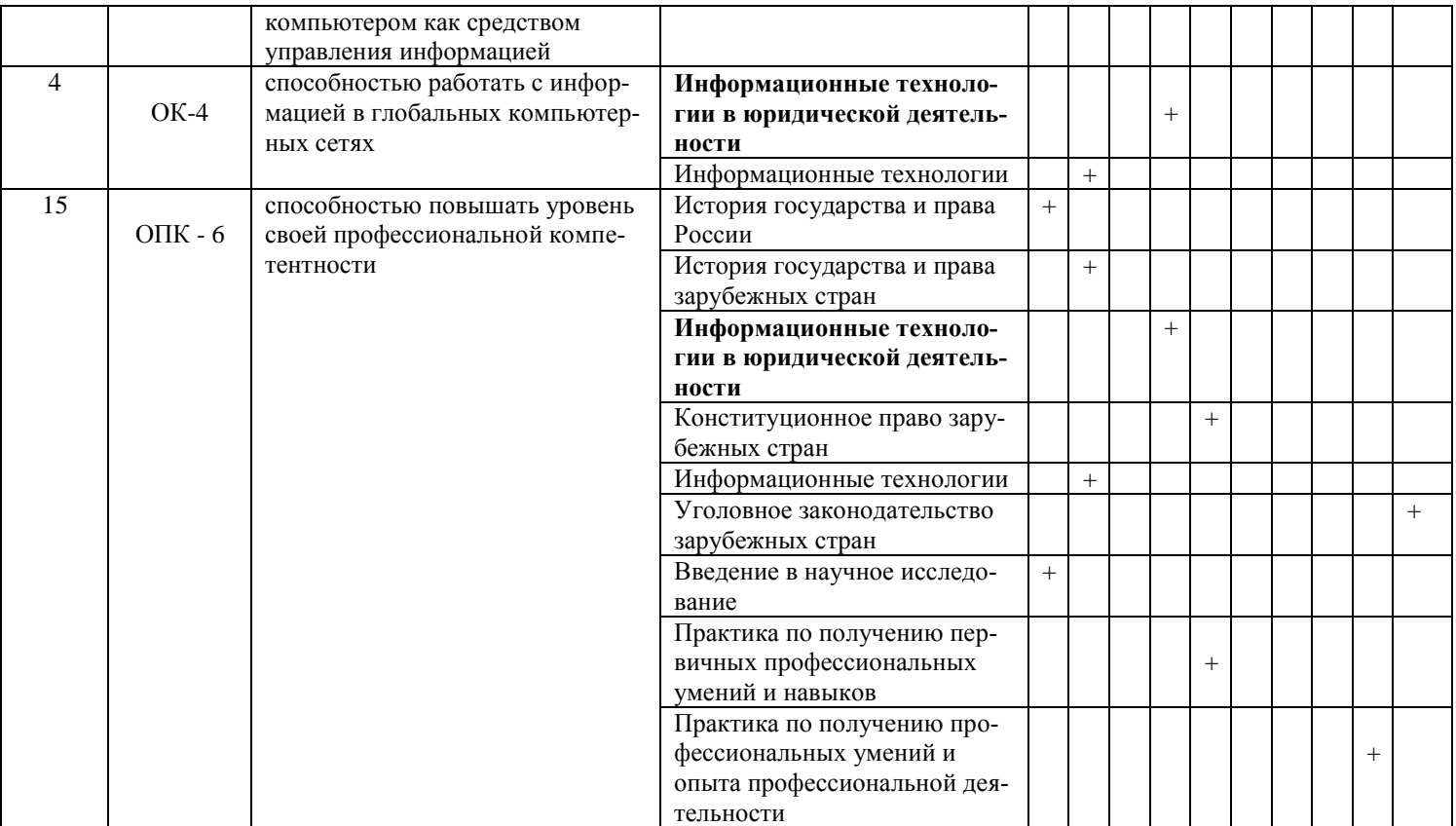

## Заочная форма обучения

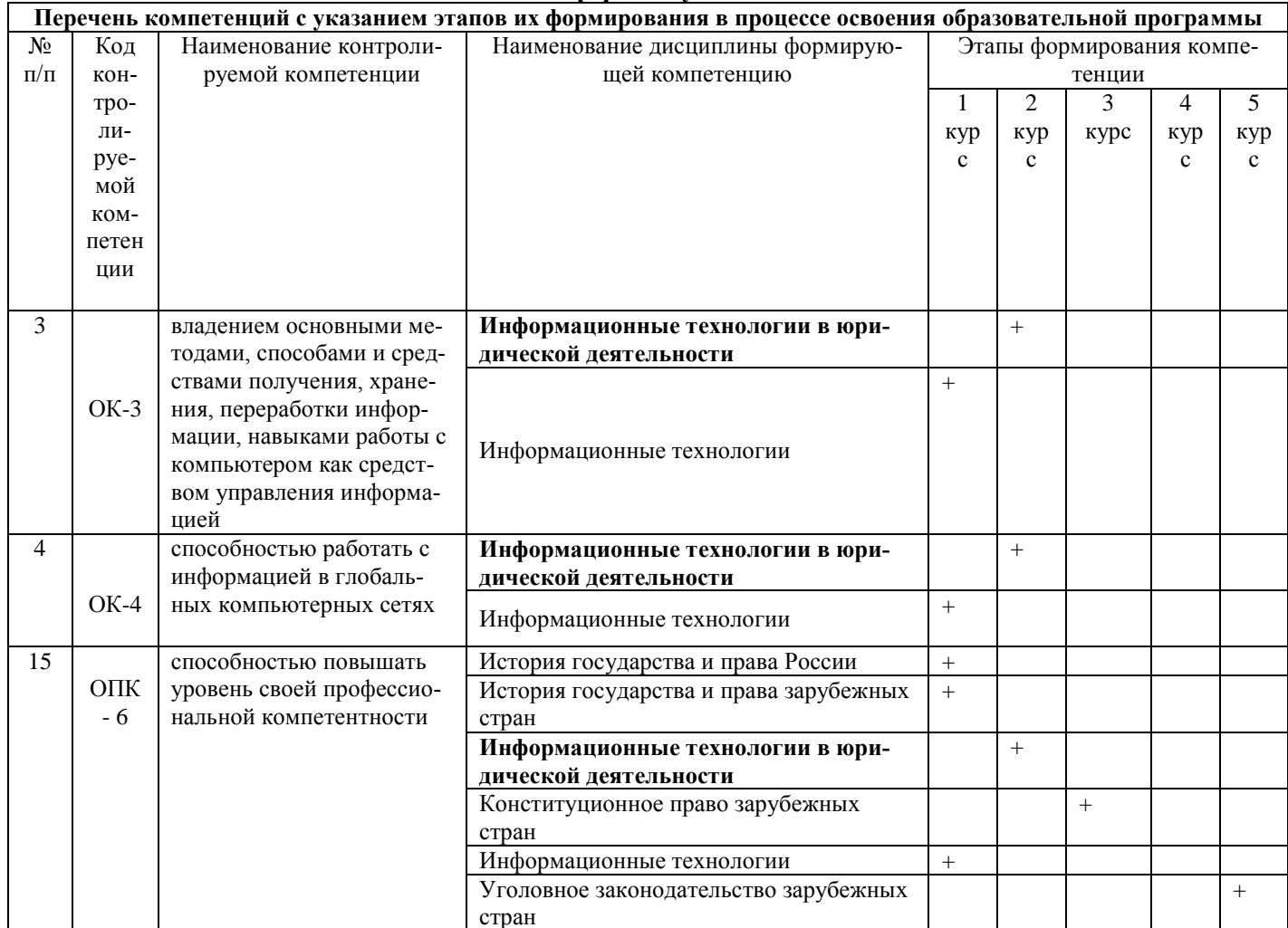

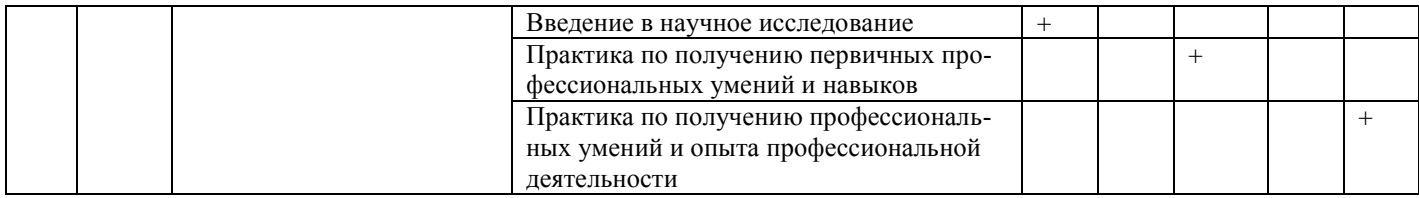

## 2. Показатели и критерии оценивания компетенций на различных этапах их формирования. Шкала оценивания сформированности компетенции

ОК-3: владение основными методами, способами и средствами получения, хранения, переработки информации, навыками работы с компьютером как средством управления информацией

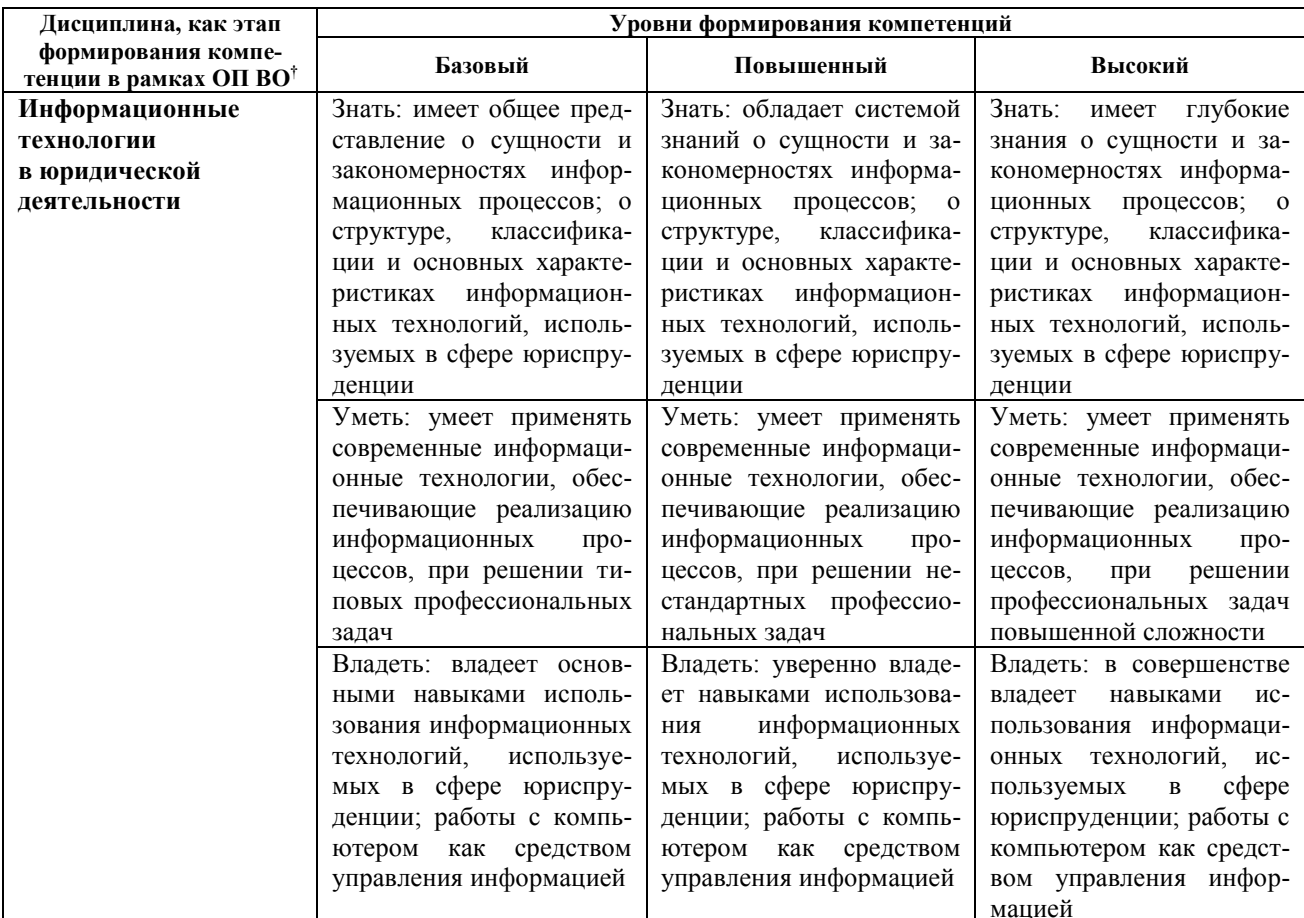

ОК-4: способность работать с информацией в глобальных компьютерных сетях

| Дисциплина, как этап                         | Уровни формирования компетенций |                           |                             |
|----------------------------------------------|---------------------------------|---------------------------|-----------------------------|
| формирования компе-<br>тенции в рамках ОП ВО | Базовый                         | Повышенный                | Высокий                     |
| Информационные                               | Знать: имеет общее пред-        | Знать: обладает системой  | Знать:<br>глубокие<br>имеет |
| технологии                                   | ставление о ресурсах гло-       | знаний о ресурсах гло-    | ресурсах гло-<br>знания о   |
| в юридической                                | бальной сети<br>интернет,       | бальной сети<br>интернет, | бальной сети<br>интернет,   |
| деятельности                                 | содержащих<br>правовую          | содержащих<br>правовую    | содержащих<br>правовую      |
|                                              | информацию; средствах и         | информацию; средствах и   | информацию; средствах и     |
|                                              | методах поиска правовой         | методах поиска правовой   | методах поиска правовой     |
|                                              | информации в глобаль-           | информации в глобаль-     | информации в глобаль-       |
|                                              | ной сети интернет               | ной сети интернет         | ной сети интернет           |
|                                              | Уметь: умеет применять          | Уметь: умеет применять    | Уметь: умеет применять      |
|                                              | технологии<br>основные<br>И     | большинство технологий    | большинство технологий      |

 $^\dagger$ В соответствии с перечнем компетенций с указанием этапов их формирования в процессе освоения образовательной программы

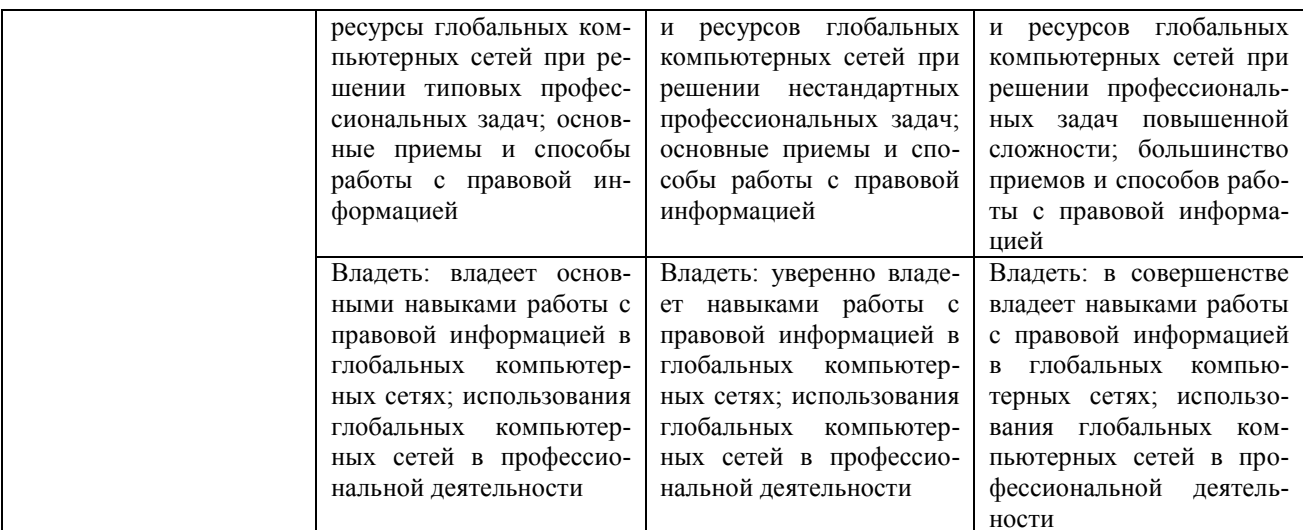

ОПК-6: способность повышать уровень своей профессиональной компетентности

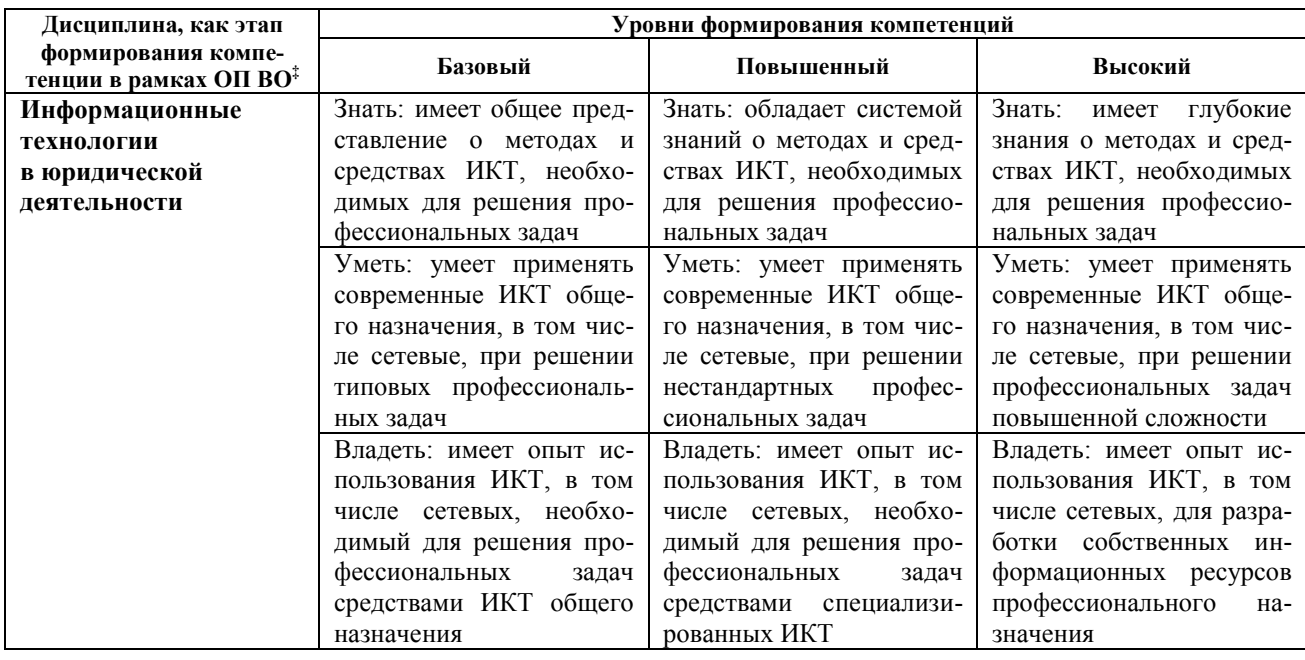

#### Шкала оценивания сформированности компетенций

#### «Неудовлетворительно»

Компетенция не развита. Студент не владеет необходимыми знаниями и навыками и не старается их применять. Не достигнут базовый уровень формирования компетенции.

## «Удовлетворительно»

Компетенция недостаточно развита. Студент частично проявляет знания и навыки, входящие в состав компетенции. Пытается, стремится проявлять нужные навыки, понимает их необходимость, но у него не всегда получается. Достигнут только базовый уровень формирования компетенции.

#### «Хорошо»

Студент владеет знаниями, проявляет соответствующие навыки в практических ситуациях, но имеют место некоторые неточности в демонстрации освоения материала. Достигнут повышенный уровень формирования компетенции.

#### «Отлично»

Студент всесторонне и глубоко владеет знаниями, сложными навыками, способен уверенно ориентироваться в практических ситуациях. Достигнут высокий уровень формирования компетенции.

<sup>#</sup> В соответствии с перечнем компетенций с указанием этапов их формирования в процессе освоения образовательной программы

## **3. Паспорт оценочных средств по дисциплине «Информационные технологии в юридической деятельности»**

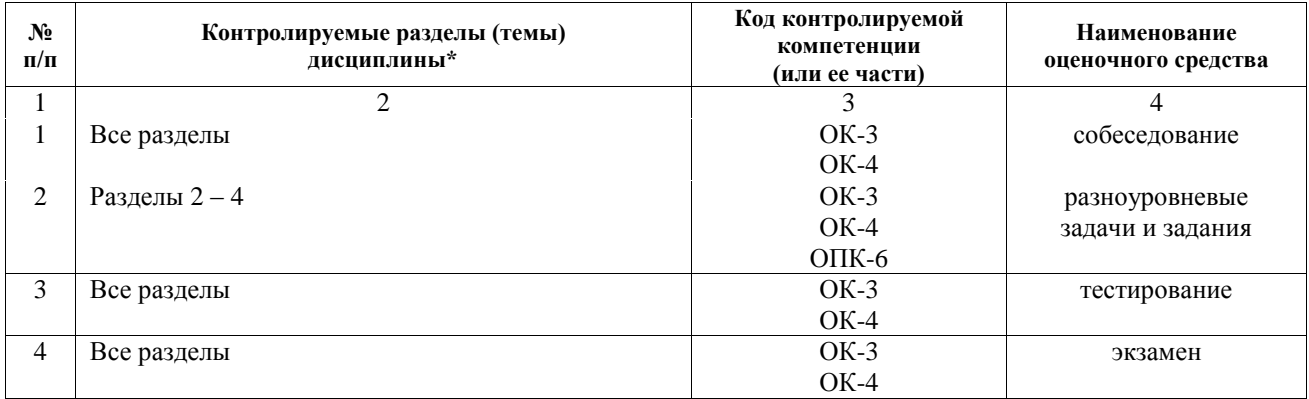

## **4. Перечень оценочных средств**

## **по дисциплине «Информационные технологии в юридической деятельности»**

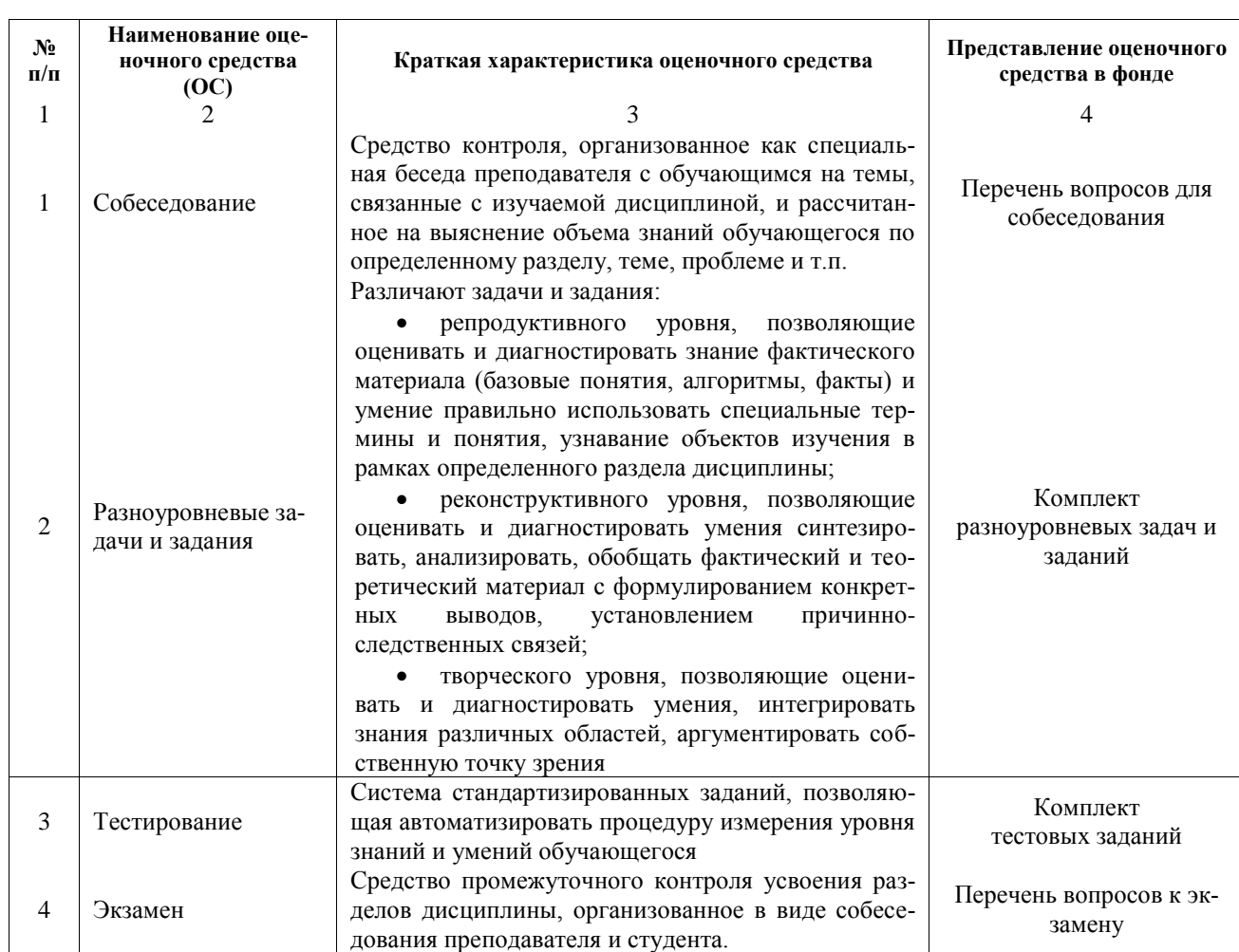

## **5. Типовые контрольные задания или иные материалы, необходимые для оценки знаний, умений, навыков и/или опыта деятельности, характеризующих этапы формирования компетенций в процессе освоения образовательной программы**

## **ОС № 1: Собеседование**

Перечень вопросов для собеседования

## **Раздел 1. Введение в справочно-правовые системы**

- 1. Что понимается под правовой информацией?
- 2. Какова структура правовой информации?
- 3. Каковы особенности официальной правовой информации?
- 4. Что включает в себя информация индивидуально-правового характера?
- 5. Что включает в себя неофициальная правовая информация? Каковы ее особенности?
- 6. Назовите достоинства и недостатки источников правовой информации.
- 7. Что понимается под справочно-правовой системой?
- 8. Охарактеризуйте основные этапы развития СПС в России и за рубежом.

9. Что понимается под качеством информационного наполнения СПС? Назовите основные параметры качества информационного наполнения СПС.

- 10.Что понимается под юридической обработкой правовой информации в СПС?
- 11.Что включает в себя экспертная обработка и анализ информации в СПС?

12.Что включает в себя сервисное обслуживание СПС?

## **Раздел 2. Справочно-правовая система «КонсультантПлюс»**

- 1. Каково назначение и функциональные возможности СПС Консультант Плюс?
- 2. Что понимается под единым информационным массивом?
- 3. Какие возможности поиска информации имеются в СПС Консультант Плюс?
- 4. Каковы основные принципы заполнения реквизитов документа в полях Карточки поиска?
- 5. Что такое Правовой навигатор? В каких ситуация он используется для поиска информации?
- 6. Какие возможности анализа документа имеются в СПС Консультант Плюс?
- 7. Какие средства сохранения результатов работы имеются в СПС Консультант Плюс?
- 8. Какие возможности формирования информационного пространства имеются в СПС Консультант Плюс?

## **Раздел 3. Справочно-правовая система «Гарант»**

- 1. Каковы структура и содержание информационного массива СПС Гарант?
- 2. Какие возможности поиска информации имеются в СПС Гарант?
- 3. Охарактеризуйте основные структурные элементы документа в СПС Гарант.
- 4. Какие инструменты поиска дополнительной информации о документе имеются в СПС Гарант?
- 5. Какие инструменты работы со списками документов имеются в СПС Гарант?

### 6. Охарактеризуйте основные аналитические инструменты СПС Гарант.

## **Раздел 4. Справочно-правовые системы «Кодекс», «Законодательство России»**

- 1. Каковы функциональные возможности СПС Кодекс?
- 2. Какие тематики включает в себя раздел Федеральное законодательство?

3. Каковы особенности поиска документов, комментариев и разъяснений в разделе Федеральное законодательство?

- 4. Каковы особенности и ограничения раздела Региональное законодательство?
- 5. Дайте общую характеристику ИПС Законодательство России.
- 6. Каковы структура и содержание информационного массива ИПС Законодательство России?

7. Дайте характеристику поисковых и аналитических инструментов ИПС Законодательство Рос-

#### сии.

## **Раздел 5. Основы работы с базами данных**

- 1. Что понимается под базой данных?
- 2. Дайте характеристику основных моделей данных.
- 3. Какие требования предъявляются к базам данных?
- 4. Перечислите и охарактеризуйте этапы проектирования баз данных.
- 5. Что понимается под системой управления базами данных (СУБД)?
- 6. По каким признакам классифицируются СУБД?
- 7. Каковы основные функциональные возможности СУБД?
- 8. Дайте краткую характеристику основных объектов СУБД Microsoft Access.

### **ОС № 2: Темы докладов, эссе; дискуссий**

### **Раздел 1. Введение в справочно-правовые системы**

- 1. Структура правовой информации: возможные подходы к систематизации.
- 2. Способы распространения правовой информации: преимущества и недостатки.
- 3. Роль государства и коммерческих организаций в распространении правовой информации.
- 4. История и тенденции развития справочно-правовых систем.
- 5. Основные свойства и параметры справочно-правовых систем.

### **ОС № 3: Разноуровневые задачи и задания**

Комплект разноуровневых заданий и задач для проведения практических занятий

### **Раздел 2. Справочно-правовая система «КонсультантПлюс»**

1. Работник, являющийся студентом вуза, предупрежден о предстоящем увольнении по сокращению штата. Выясните, имеет ли он в соответствии с Трудовым кодексом преимущественное право остаться на работе.

2. Найдите ст. 221 "Обращение в собственность общедоступных для сбора вещей" ГК РФ (часть первая) и скопируйте ее в Word.

3. Найдите ст. 40 "Брачный договор" Семейного кодекса РФ и скопируйте ее в Word.

4. Найдите ч. 2 ст. 12 Федерального закона от 29.12.2010 N 436-ФЗ "О защите детей от информации, причиняющей вред их здоровью и развитию" и скопируйте ее в Word.

5. Найдите документы, в названии которых упоминается студенческое правительство, и сохраните список документов в файл.

6. Найдите письмо Минобрнауки России от 14.05.2014 N ВК-951/09 "О "комендантском часе" в студенческих общежитиях".

7. Найдите документ, принятый осенью 2011 г., где приведены критерии для назначения повышенных стипендий.

8. Найдите совместное постановление пленумов Верховного суда РФ и ВАС РФ, касающееся вопросов, возникающих в судебной практике при разрешении споров, связанных с защитой права собственности и других вещных прав.

9. Найдите статьи, опубликованные в первом полугодии 2014 году, в которых упоминаются такие популярные социальные сети как "Одноклассники" и "ВКонтакте", и сохраните список документов в файл.

10. Работник организации учится в вузе дистанционно, при этом получает высшее образование впервые. Выясните, обязан ли работодатель один раз в год оплатить ему проезд к месту учебы? Поставьте закладку на фрагмент документа с ответом.

11. Студент Иванов приобрел в магазине кроссовки, но через две недели у них отклеилась подошва. Иванов обратился в магазин с просьбой обменять товар на качественный, но ему ответили, что такие кроссовки находятся на складе и придется ждать их поступления 4-5 дней. Выясните, в течение какого срока продавец обязан заменить товар ненадлежащего качества. Поставьте закладку на фрагмент документа с ответом.

12. Найдите статут ордена "Родительская слава" и выясните, какое количество детей должно воспитываться в семье, чтобы родители могли быть награждены этим орденом. Найдите рисунок женского знака ордена.

13. Во время путешествия на самолет Гражданки К. был утерян багаж. При этом его ценность не была оговорена. Выясните, имеет ли она право потребовать компенсацию за утрату багажа. Если да, то в каком размере.

14. Вы собрались с друзьями отметить день рождения в квартире в Москве. Включили громко музыку, но в 22:30 вам в дверь позвонили соседи и попросили убавить громкость, так как они уже легли спать, а также сказали, что, если вы не прекратите, они вызовут полицию. Выясните, какое наказание предусмотрено за нарушение тишины в ночное время в г. Москве.

15. Определите величину прожиточного минимума для трудоспособного населения г. Москвы и Московской области, установленную на 3 и 4 квартал 2014 г. Решите пример двумя разными способами.

16. Гражданин Антонов хочет заключить брак с гражданкой Ивановой-Штраус и объединить с ней фамилии, чтобы и у нее, и у него была общая тройная фамилия. Выясните, возможно ли это.

17. Выясните, какие периоды включаются в трудовой стаж для назначения пенсии.

18. Выясните, какой курс бразильского реала к российскому рублю установлен на текущий момент.

19. Выясните, какие праздничные дни есть в ноябре.

20. Найдите форму для предоставления в территориальные органы Росстата сведений об использовании интеллектуальной собственности.

21. Выясните, можно ли получить гранты на обучение за границей.

22. Организация заключает договор на оказание

23. Организация заключает договор на оказание услуг по обучению своих сотрудников и хочет включить в договор требования к качеству этих услуг. Выясните, как правильно согласовать данное условие в договоре.

24. Выясните, можно ли использовать трафаретный бланк заявления об увольнении по собственному желанию или работник должен писать заявление от руки.

25. Выясните, является ли условие о сроке оказания услуг существенным условием договора об оказании услуг по смыслу главы 39 "Возмездное оказание услуг" ГК РФ (часть вторая).

26. Найдите ст. 61 УК РФ и разъясняющие материалы к данной статье. Постатейные комментарии к ней сохраните в папку.

27. За размещение пасеки в лесу, на территории Алтайского государственного природного заповедника, на гражданина К. 27 июня 2014 г. был наложен административный штраф в размере 1000 руб. Выясните, правомерно ли был наложен штраф.

28. Р. хочет взять на один день свою трудовую книжку, хранящуюся в отделе кадров, чтобы снять с нее ксерокопию. Выясните, можно ли выдать работнику по его просьбе трудовую книжку на определенное время.

29. Выясните, правомерно ли увольнение за прогул, если работник без оформления листка нетрудоспособности отсутствовал на рабочем месте из-за болезни ребенка, что подтверждено справкой от врача, выписками из медицинской карты и журналом регистрации вызовов на дом.

30. Найдем Европейскую конвенцию об эквивалентности периодов университетского обучения. Выясните, когда конвенция вступила в силу для России. Сохраните в Word список подписаний и ратификаций данной конвенции странами Европы.

31. Выясните, распространяется ли действие Конвенции, заключенной в Париже 17.12.1962 г., на владельца гостиницы, находящейся в Греции, в части ответственности за пропажу личных вещей из номера постояльца.

32. Найдите ст. 69 ТК РФ и разъясняющие материалы к данной статье. Постатейные комментарии к ней сохраните в папку.

33. Найдите комментарий В.В. Григорьева к Федеральному закону от 5 июня 2012 г. N 50-ФЗ "О регулировании деятельности российских граждан и российских юридических лиц в Антарктике". Занесите его в папку Консультант Плюс.

34. У компании существует задолженность перед кредитором, который имеет встречное обязательство по уплате неустойки. Выясните, можно ли прекратить эти обязательства взаимозачетом.

35. Сделайте подборку научных статей о суде присяжных, опубликованных в журнале "Актуальные проблемы российского права" с 2012 г. Сохраните в папку сделанную подборку и перешлите ее по электронной почте.

#### **Раздел 3. Справочно-правовая система «Гарант»**

1. Найдите Федеральный закон об ОСАГО. Установите на нем закладку под именем ОСАГО и сохраните ее в папку Базовый поиск. Укажите точное название и номер закона.

2. Напишите название статьи 88 Гражданского процессуального кодекса Российской Федерации. Установите на ней закладку под именем Ст. 88 ГПК и сохраните ее в папку Базовый поиск.

3. Какой документ утверждает форму налоговой декларации по НДФЛ (форма 3-НДФЛ)?

4. Найдите документ, утверждающий форму типового договора социального найма жилого помещения. Поставьте на нем закладку под именем Социальный найм и сохраните ее в папку Базовый поиск. Укажите номер и дату принятия документа.

5. В каком журнале (укажите название, год и номер) напечатана статья М.В. Антонова «Рациональность в праве»?

6. Найдите действующие законы вашего региона по теме «Охрана правопорядка, безопасность, правоохранительные органы». Сколько документов в полученном списке?

7. Укажите реквизиты закона и номер статьи, где дается определение понятию «дистанционные образовательные технологии».

8. Укажите размер государственной пошлины при подаче в суд искового заявления о расторжении брака. Укажите реквизиты закона и номер статьи.

9. Найдите подборку статей периодических печатных изданий по теме «Защита прав потребителей, вкладчиков и акционеров» за период с 1 января 2014г. по настоящее время. Укажите количество статей в списке. Сколько среди них статей из журнала «Гражданин и право»?

10. В каком документе Центрального банка РФ находятся изображения банкнот евро? Откройте изображение 100 евро.

11. Каждый учредитель Общества с ограниченной ответственностью должен оплатить полностью свою долю в уставном капитале общества в определенный срок. Укажите какова величина этого срока, если ООО было зарегистрировано 15.03.2014г. Укажите номер статьи и название закона. Установите закладку в этом месте под именем *Уставный капитал ООО*.

12. Сравните редакции № 9 и № 8 Федерального закона «Об образовании в Российской Федерации». Какая статья была добавлена? Укажите еѐ номер.

13. Постройте список судебной практики к статье 21 Закона РФ от 7 февраля 1992 г. N 2300-I «О защите прав потребителей». Укажите количество документов в списке. Сохраните список, присвоив ему имя *Моральный вред*. С помощью поиска по реквизитам найдите в этом списке одно судебное решение, в котором суд удовлетворил требование истца о компенсации морального вреда. Установите закладку в том месте документа, где находится вывод суда о взыскании компенсации морального вреда и сохраните закладку под именем *Взыскание компенсации*.

14. Найдите федеральные законы, в названии которых присутствует слово «Крым». Отсортируйте полученный список по дате издания. Укажите дату самого свежего документа.

15. Найдите документы Роспотребнадзора, вступившие в силу в апреле 2015 года (с 01.04.2015 по 30.04.2015). Укажите количество документов в списке.

16. Сделайте подборку документов «Классика российского правового наследия» по теме Земельное право. Сколько их в полученном списке?

17. С какого возраста гражданин вправе зарегистрировать перемену имени? Укажите реквизиты закона и номер статьи. Установите закладку на найденной норме и сохраните ее под именем *Перемена имени* в папку *Поиск по ситуации*.

18. Укажите реквизиты закона и номер статьи, где указаны периоды работы, включаемые в страховой стаж для назначения трудовой пенсии.

19. Используя Поиск по источнику опубликования, найдите список статей из журнала «Законодательство» за 2015 год. В полученном списке выберите статью «Модернизация положений о договорах в сфере интеллектуальных прав». Укажите автора статьи и номер журнала, в котором она напечатана.

20. Найдите все труды Г.Ф. Шершеневича, размещенные в системе ГАРАНТ. Сколько их? Сохраните список под именем *Шершеневич* в папку *Поиск по реквизитам*.

21. Используя Базовый поиск, найдите статью «Право виртуальных миров: новые объекты гражданских прав», напечатанную в журнале «Российский юридический журнал» в 2014 году. Укажите автора этой статьи и номер журнала. Поставьте на ней закладку под именем *Объекты гражданских прав* в папку *Периодика*.

22. Выпишите перевод на английский язык (не толкование!) терминов: «дивиденд», «финансовое долговое обязательство», «суверенитет».

23. Из Толкового словаря узнайте несколько толкований термина «сервитут». В каких российских законах дается толкование этого термина?

24. Какова была величина минимального размера оплаты труда (МРОТ), применяемого для регулирования оплаты труда в январе 2015 года?

25. В справочном материале Если вас задержала полиция, подготовленном экспертами компании «Гарант», найдите информацию, в каких случаях сотрудник полиции вправе проверить ваш паспорт. Укажите количество пунктов в описании.

26. Найдите документы по теме «Туризм», принятые в 2014 году. Проведите анализ списка. Укажите в нем количество актов органов власти, форм документов. Постройте список, состоящий из актов органов власти, сохраните его под именем *Туризм* в папку *Работа со списками*.

27. С помощью Базового поиска постройте список комментариев по теме «Аудит банковской деятельности». Количество документов в полном списке. Сколько среди них статей?

28. С помощью вкладки Аннотация к Федеральному закону от 07 мая 2013 г. № 77-ФЗ «О парламентском контроле» найдите информацию о том, на кого возлагается руководство организацией и проведением парламентского контроля.

29. Найдите форму типового договора о проведении технического осмотра, утвержденную приказом Минэкономразвития РФ от 14 октября 2011 г. № 573, откройте ее в редакторе MS Word (в верхней части документа должна быть надпись: «Подготовлено с использованием системы ГАРАНТ»). Сохраните договор под именем Договор о проведении ТО на жесткий диск компьютера.

30. Каков максимальный срок срочного трудового договора? Добавьте свой комментарий к найденной правовой норме. Напишите номер статьи и название документа.

31. Сколько редакций у Федерального закона от 26 октября 2002 г. № 127-ФЗ «О несостоятельности (банкротстве)»?

32. Как называлась статья 120 ГПК РФ 30 апреля 2014 г.? Установите закладку в этом месте документа, назвав ее *ст.120 ГПК*. Сохраните ее в папку *Изменения в документе*.

33. Постройте обзор изменений Кодекса Российской Федерации об административных правонарушениях, выбрав редакции кодекса № 284 и № 285. Каким был штраф за безбилетный проезд в пригородном поезде в более ранней редакции документа? Экспортируйте обзор в MS Word и сохраните под именем *КОАП*.

34. Используя Бизнес-справки информационно-правового портала ГАРАНТ, найдите, каким был максимальный размер ставки рефинансирования Банка России в 2015 году.

35. С помощью интернет-версии «ГАРАНТ-Образование» найдите труды серии «Классика российского правового наследия» по теме «Международные споры». Укажите количество документов в списке. Сохраните список в файл под именем *Международные споры*.

## **Раздел 4. Справочно-правовые системы «Кодекс», «Законодательство России»**

- 1. В СПС Кодекс найдите документы по запросу «налог на прибыль».
- 2. В СПС Кодекс найдите документ, принятый 09.06.1993 г., № 5142-1.

3. Найдите форму личной карточки работника Т-2. Перенесите найденную форму для заполнения и печати в Microsoft Word или Microsoft Excel.

4. Найдите письмо «О применении налога на имущество организаций», принятое Минфином России в 2007 г.

5. Найдите информацию о порядке проведения камеральных проверок.

6. Найдите основные положения, связанные с оформлением сотрудника предприятия, работающего на дому. Поставьте в найденном фрагменте закладку.

- 7. Составьте подборку документов по теме «О накопительной части пенсии».
- 8. Проанализируйте ситуацию, связанную с изменением законодательства о лицензировании.
- 9. Найдите нормативные документы, регулирующие оформление наследства.
- 10. Найдите Закон РФ от 07.02.1992 № 2300-1.

### **Раздел 5. Основы работы с базами данных**

Торговый дом закупает товары у производителей и продает их клиентам.

Товары поставляются несколькими фирмами-производителями. Каждая фирма-производитель поставляет товары нескольких видов. При этом товар каждого вида выпускается только одной фирмой.

Продажи оформляются в виде заказов. Каждый заказ соответствует продаже одному клиенту товара одного вида (если один клиент покупает товары нескольких видов, то оформляется несколько заказов).

Исполнением заказов занимаются продавцы торгового дома.

Основу базы данных, описывающих функционирование торгового дома, составляют пять таблиц: заказы, продавцы, клиенты, товары, производители.

Задания (конкретные задания выдаются на практическом занятии):

- 1. Создайте таблицы, составляющие основу базы данных:
	- а) в режиме *Таблицы*;
	- б) в режиме *Конструктора*;
	- в) в режиме Конструктора с использованием *Мастера подстановок*;
	- г) используя шаблоны таблиц.
- 2. Установите связи между таблицами с поддержкой целостности данных, каскадным обновлением связанных полей и каскадным удалением связанных записей.
- 3. Создайте запросы:
	- а) на выборку;
	- б) параметрический;
	- в) с вычисляемыми полями;
	- г) итоговый;
	- д) перекрестный;
	- е) на создание новой таблицы;
	- ж) на обновление, добавление, удаление записей.
- 4. Создайте формы:
	- а) автоматически (простую, разделенную или ленточную);
	- б) с помощью *Мастера форм*;
	- в) в режиме *Макета*;
	- г) в режиме *Конструктора*.
- 5. Создайте отчеты:
	- а) автоматически;

б) с помощью *Мастера отчетов*;

- в) в режиме *Макета*;
- г) в режиме *Конструктора*.

## **ОС № 3: Тестирование**

Комплект тестовых заданий

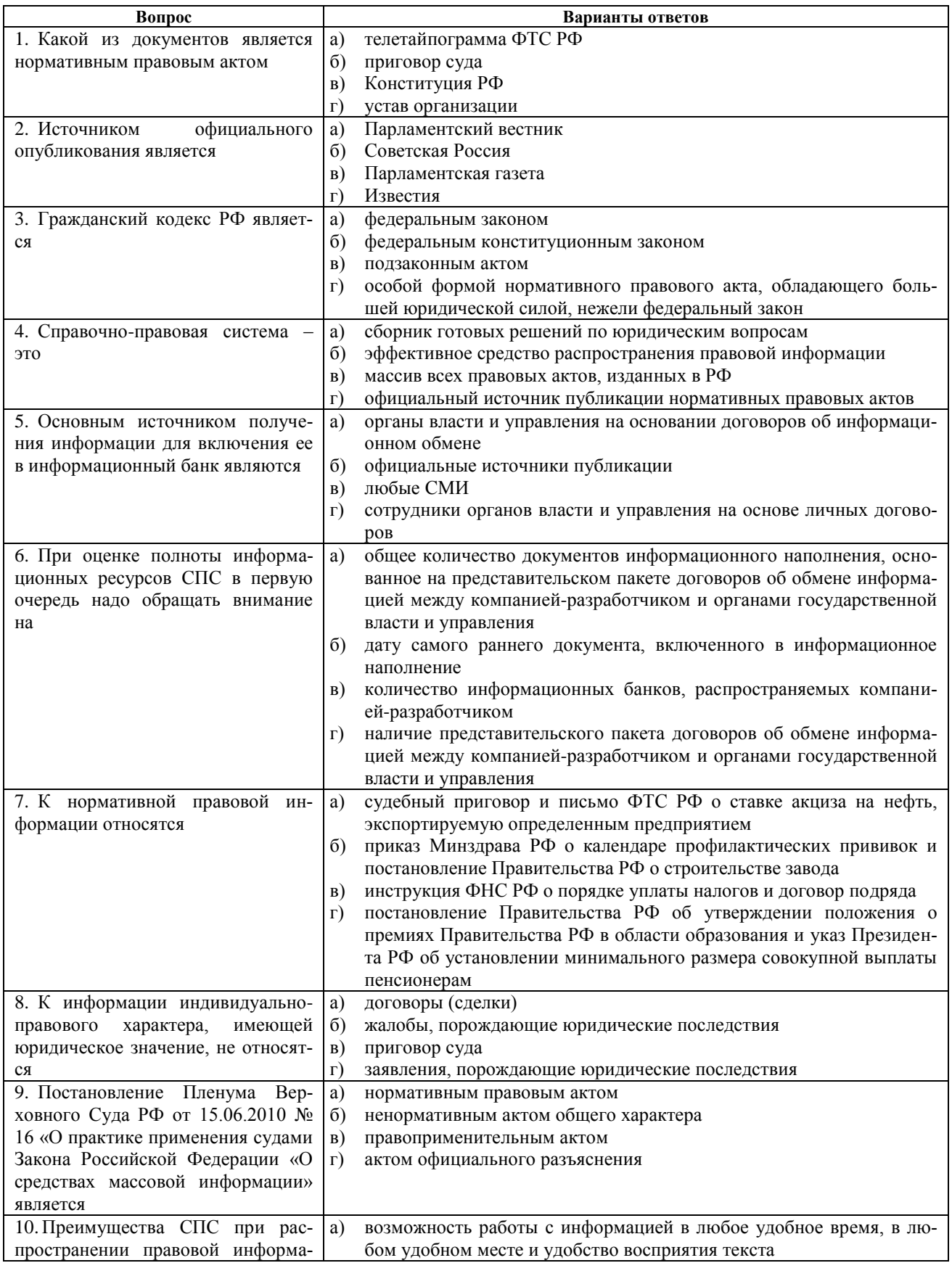

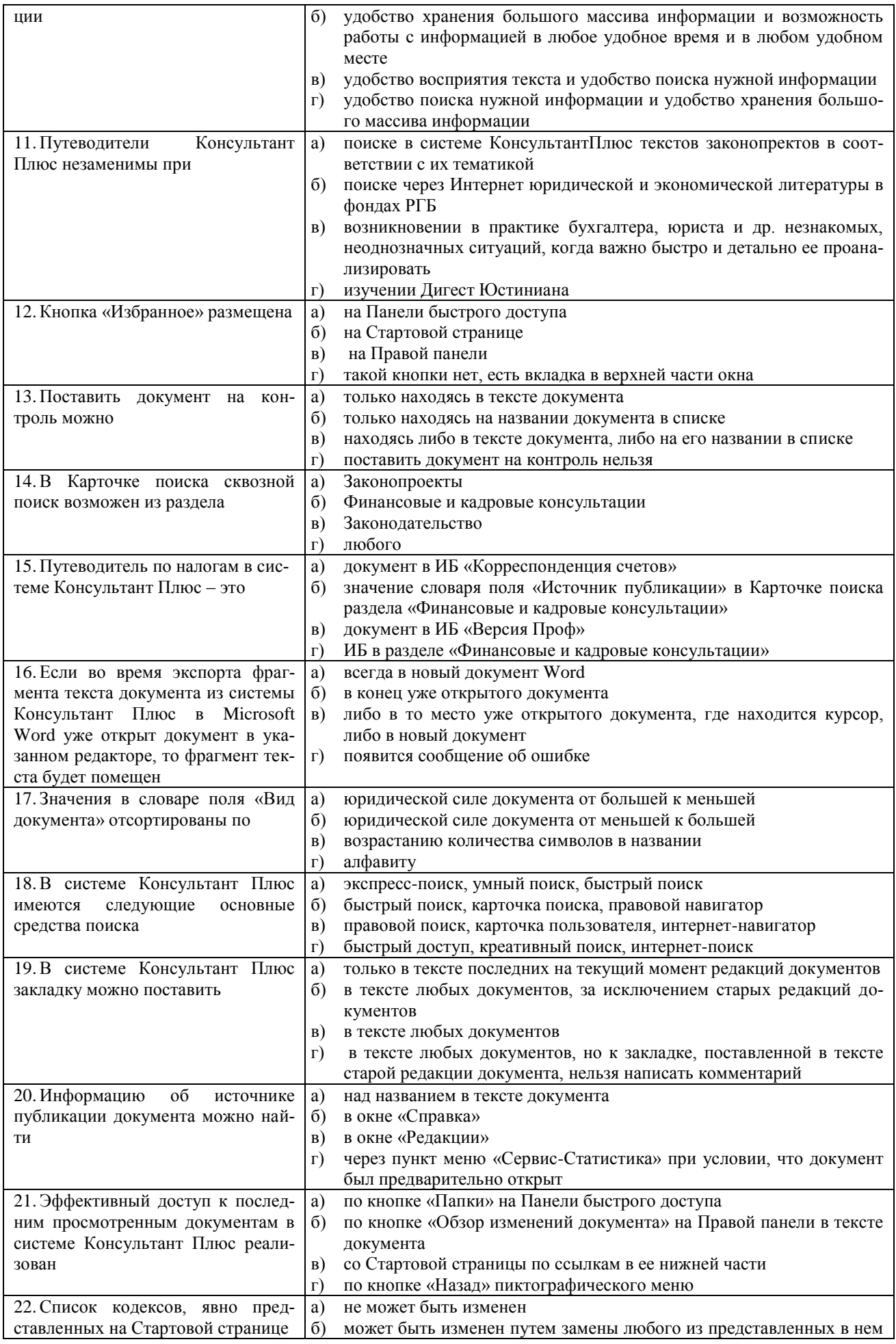

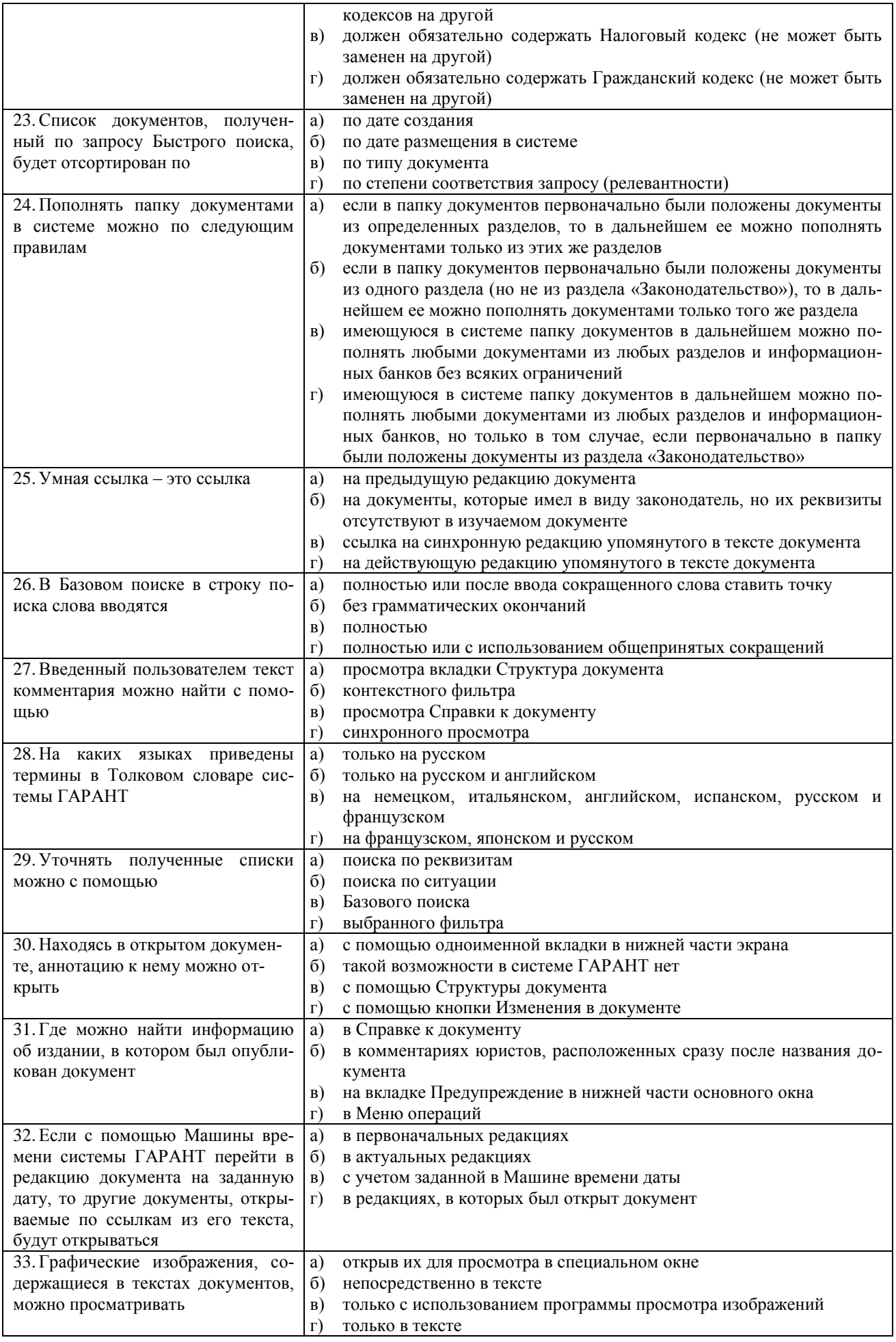

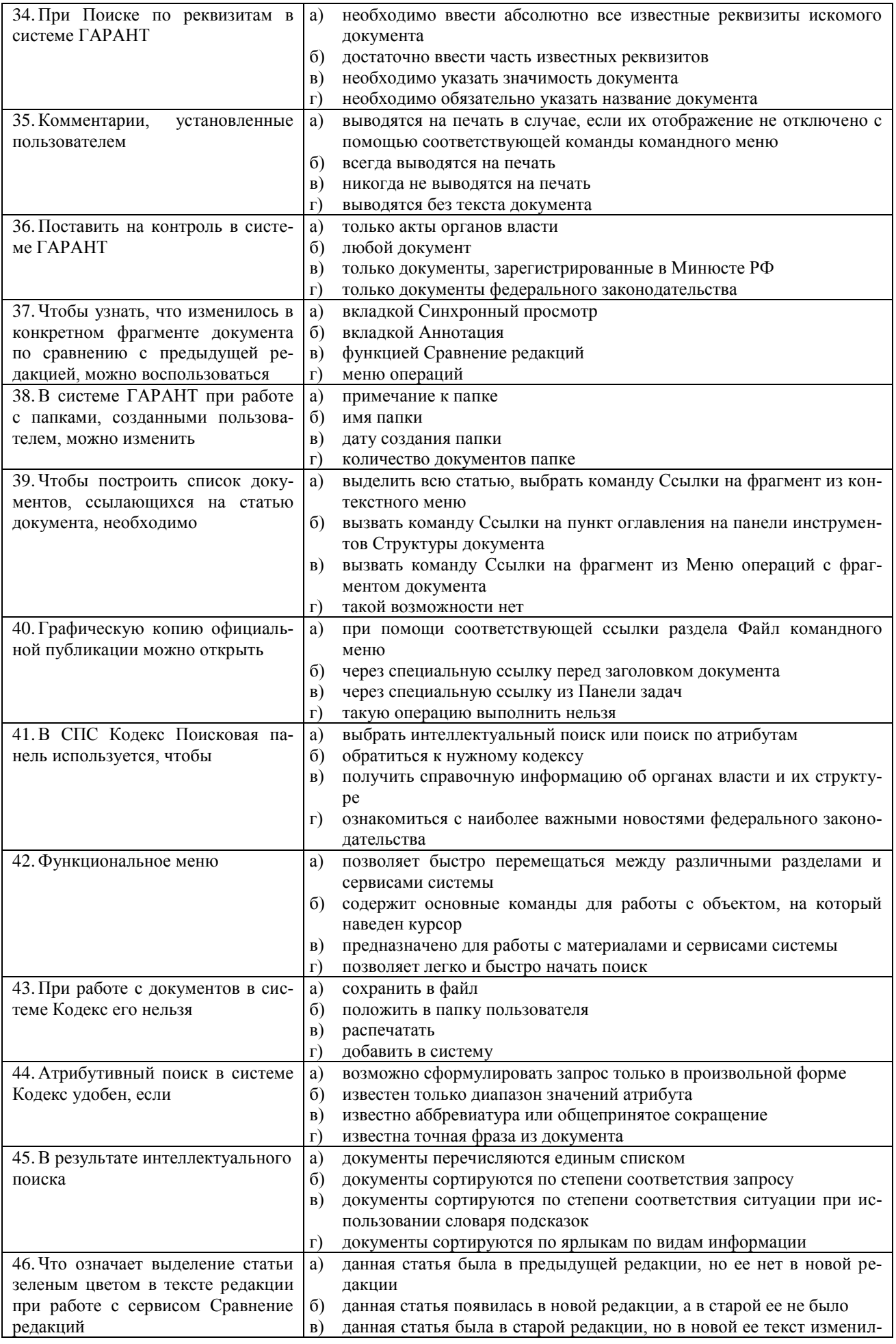

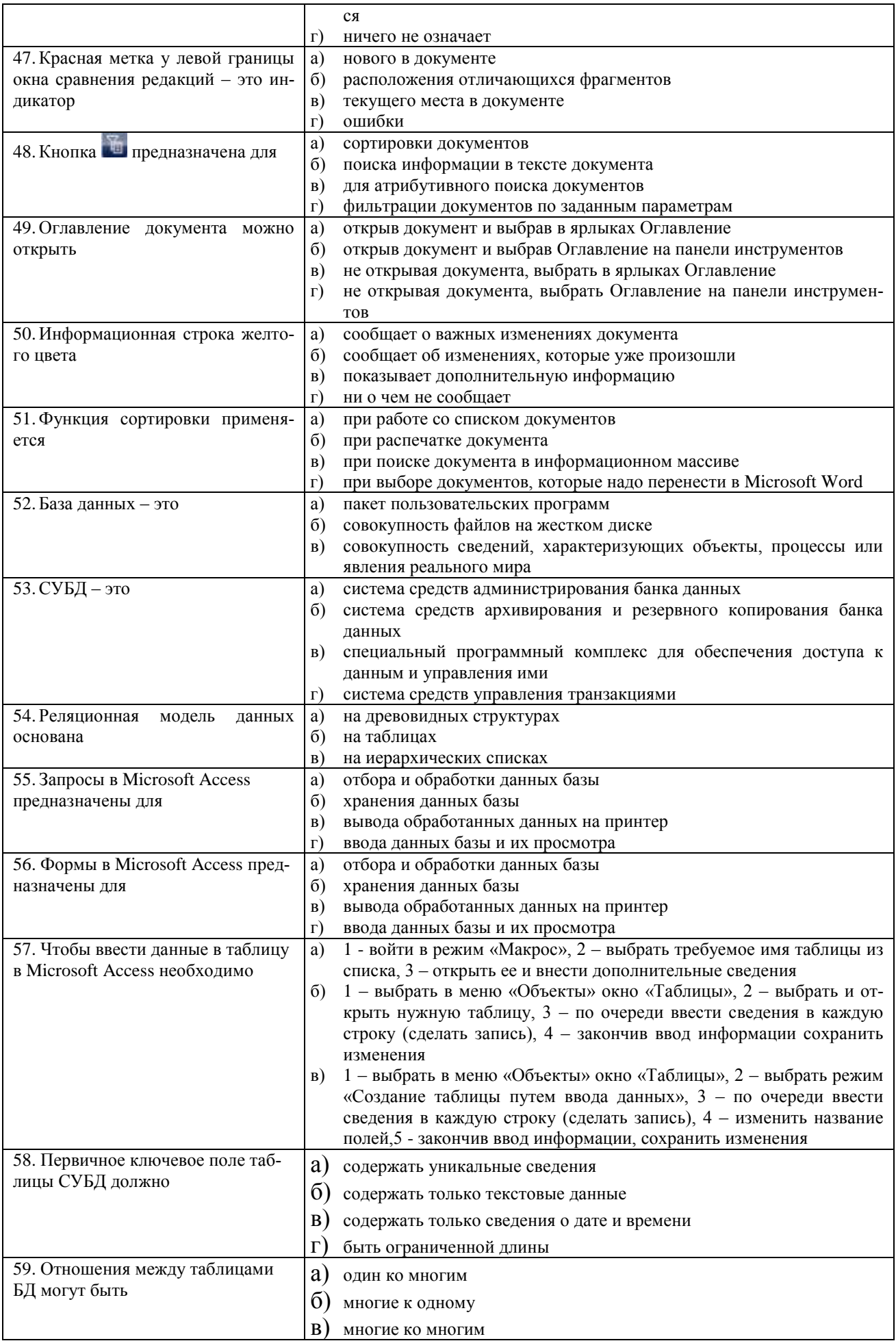

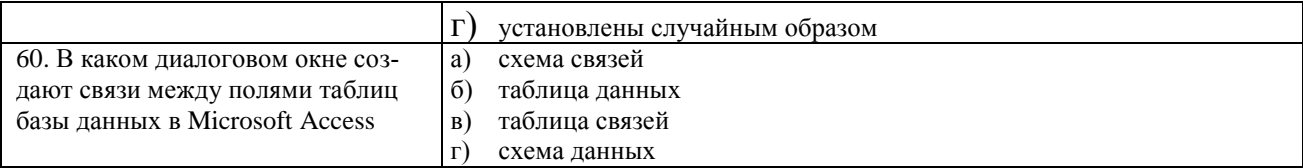

#### **ОС № 4: Экзамен**

Перечень вопросов к экзамену

- 1. Понятие и структура правовой информации.
- 2. Общероссийская сеть распространения правовой информации.
- 3. Возможные подходы к систематизации и классификации массивов правовой информации.
- 4. Справочно-правовые системы: роль и место в профессиональной деятельности юриста.
- 5. Юридическая обработка информации в справочно-правовых системах.
- 6. Технология передачи информации в справочно-правовые системы.
- 7. Качество информационного наполнения справочно-правовых систем.
- 8. Назначение и функциональные возможности СПС «КонсультантПлюс».
- 9. Структура и содержание единого информационного массива СПС «КонсультантПлюс».
- 10. Основные принципы работы с СПС «КонсультантПлюс».
- 11. Базовые поисковые инструменты СПС «КонсультантПлюс» (быстрый поиск, карточка поиска).
- 12. Дополнительные средства поиска информации в СПС «КонсультантПлюс» (кодексы, справочная информация, пресса и книги и др.).
- 13. Правовой навигатор как поисковый инструмент СПС «КонсультантПлюс».
- 14. Приемы работы со списком документов в СПС «КонсультантПлюс».
- 15. Средства анализа текста документа в СПС «КонсультантПлюс».
- 16. Составление подборки документов в СПС «КонсультантПлюс».
- 17. Сохранение результатов работы в СПС «КонсультантПлюс».
- 18. Общая характеристика и основные возможности СПС «Гарант».
- 19. Структура, содержание и объем информационного массива в СПС «Гарант».
- 20. Возможности и технология реализации Базового поиска в СПС «Гарант».
- 21. Поиск документов по реквизитам: правила заполнения Карточки запроса в СПС «Гарант».
- 22. Дополнительные средства поиска информации в СПС «Гарант» (поиск по ситуации, по источнику опубликования, по толковому словарю).
- 23. Поиск в пределах документа в СПС «Гарант». Использование дополнительной информации о документе.
- 24. Заполняемые формы документов в формате MS Word и MS Excel в СПС «Гарант».
- 25. Использование инструментальных средств и режимов работы СПС «Гарант» («Машина времени», «Полнотекстовые редакции», «Взаимосвязанные документы», «Похожие судебные решения и комментарии», «Документы на контроле» и др.).
- 26. Работа со списками документов в СПС «Гарант».
- 27. Сохранение документов в личной папке. Возможности экспорта документов и их обработки.
- 28. Назначение и функциональные возможности информационной системы «Кодекс».
- 29. Логика расположения информации в информационных разделах СПС «Кодекс».
- 30. Тематики Федерального законодательства. Технология поиска законодательных актов Федерального законодательства.
- 31. Особенности поиска комментариев и разъяснений к законодательным актам в СПС «Кодекс».
- 32. Особенности и ограничения информационной базы регионального законодательства в СПС «Кодекс».
- 33. Тематики регионального законодательства. Технология поиска и анализа документов Регионального законодательства.
- 34. Общая характеристика и основные возможности ИПС «Законодательство России».
- 35. Структура, содержание и объем информационного массива ИПС «Законодательство России».
- 36. Технология поиска и анализа документов в ИПС «Законодательство России».
- 37. Способы поиска документов: расширенный поиск, интеллектуальный поиск в ИПС «Законодательство России».
- 38. Аналитические возможности работы с документами. Составление подборки документов.
- 39. Свод законов Российской Империи: содержание, технология работы.
- 40. Периодические издания: содержание, технология работы.
- 41. Трехуровневая модель баз данных.
- 42. Краткая характеристика моделей данных.
- 43. Нормализация таблиц базы данных.
- 44. Понятие, архитектура и классификация СУБД.
- 45. Характеристика СУБД Microsoft Access.
- 46. Объекты базы данных СУБД Microsoft Access.
- 47. Создание таблиц и отношений между ними в СУБД Microsoft Access.
- 48. Работа с данными при помощи запросов в СУБД Microsoft Access.
- 49. Построение и применение форм в СУБД Microsoft Access.
- 50. Создание отчетов в СУБД Microsoft Access.

## 6. Методические материалы, определяющие процедуру оценивая знаний, умений, навыков и (или) опыта деятельности, характеризующих этапы формирования компетенций

Сформированность компетенций в рамках освоения дисциплины, определяется оценкой выставляемой преподавателем исходя из совокупности критериальных показателей

### 6.1 ДЛЯ УСТНОГО ИЛИ ПИСЬМЕННОГО ОТВЕТА НА ДИФФЕРЕНЦИРОВАННОМ ЗАЧЕТЕ/ЭКЗАМЕНЕ

#### Критерии

- 1. Полнота и правильность ответа
- 2. Степень осознанности и понимания изученного материала
- 3. Языковое оформление ответа

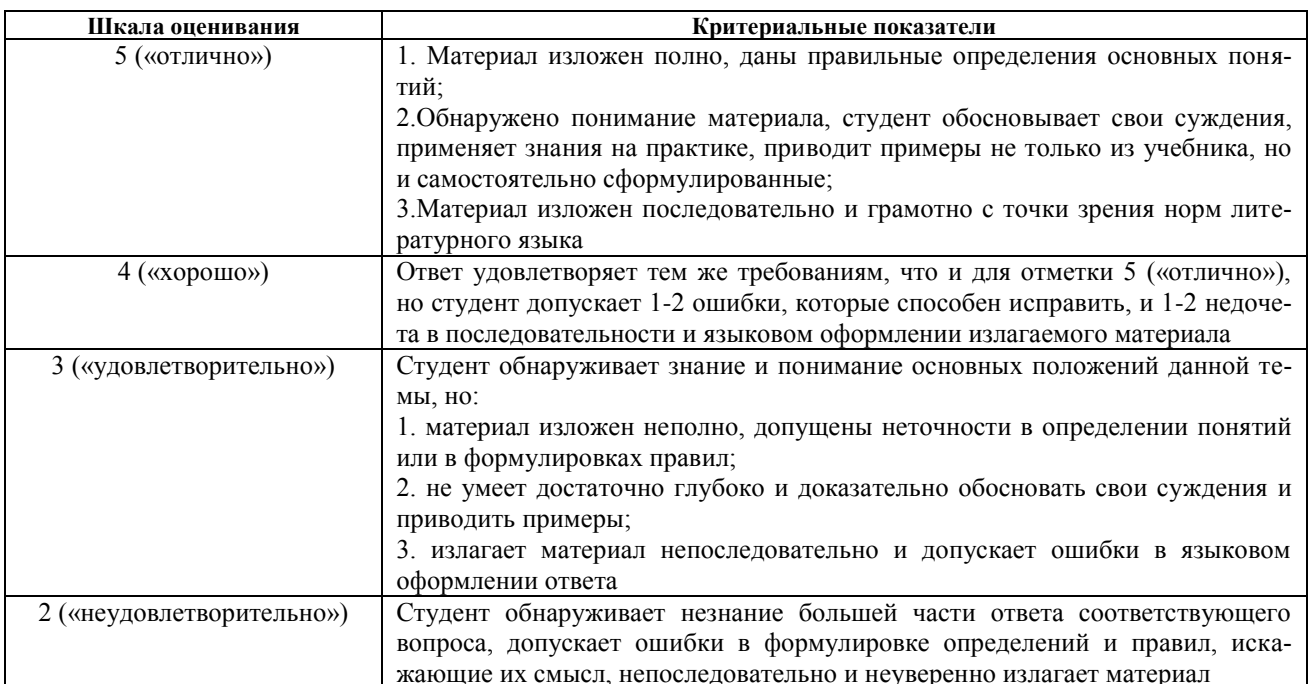

## 6.2 ДЛЯ УСТНОГО ИЛИ ПИСЬМЕННОГО ОТВЕТА НА ЗАЧЕТЕ

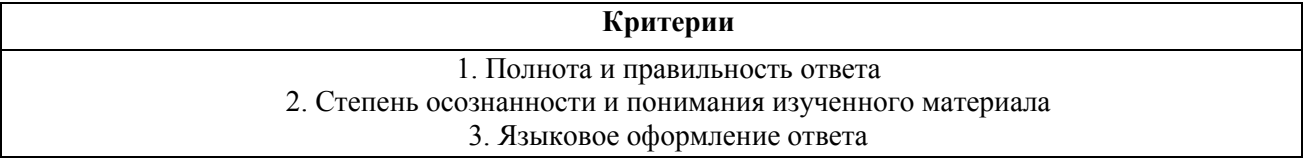

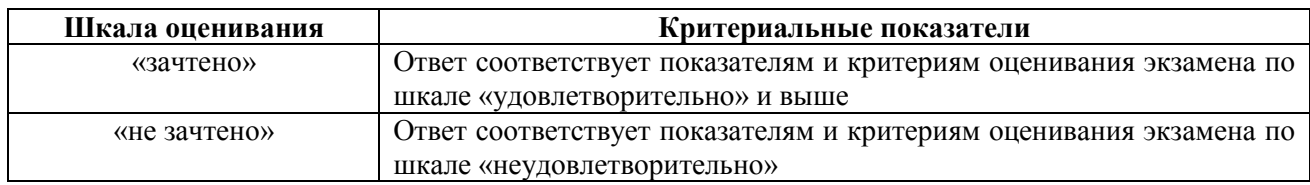

### Порядок проведения экзаменов и зачетов

- 1. Число экзаменов и зачетов, выносимых на каждую сессию, определяется учебным планом.
- и зачеты принимаются преподавателями, которым разрешено в соответствии с  $2.$ Экзамены действующими положениями чтение лекций.
- Зачеты и экзамены принимаются преподавателями, проводившими практические (семинарские,  $\mathcal{E}$ лабораторные) занятия в данной группе или читающими лекции по данному курсу.
- Зачеты по практическим и лабораторным работам принимаются по мере их выполнения. По  $4.$ отдельным дисциплинам зачеты могут проводиться в виде контрольных работ на практических занятиях.
- $5<sup>7</sup>$ При явке на экзамены и зачеты студенты обязаны иметь при себе студенческий билет и зачетную книжку, которые они предъявляют экзаменатору в начале экзамена.
- проведения экзамена (устно, письменно, тестирование и т.п.) и порядок его организации 6 Форма (программа экзамена, экзаменационные вопросы и билеты и т.п.) устанавливается соответствующей кафедрой по предложению экзаменатора.
- $7<sup>1</sup>$ Экзаменатор имеет право задавать студентам дополнительные вопросы, а также давать задачи и примеры в пределах учебной программы данной дисциплины.
- $8<sub>1</sub>$  $Bo$ время экзамена студенты могут с разрешения экзаменатора пользоваться наглядными пособиями и справочной литературой, а также учебными программами.
- 9. Успеваемость студентов определяется оценками «отлично», «хорошо», «удовлетворительно», «неудовлетворительно». Положительные оценки заносятся в экзаменационную ведомость и зачетную книжку, неудовлетворительные оценки проставляются только в экзаменационной веломости. В зачетной книжке также указывается трудоемкость славаемой лисциплины.
- 10. Неявка на экзамен отмечается в экзаменационной веломости словами «не явился» и заверяется подписью экзаменатора. Неявка на экзамен без уважительной причины засчитывается студенту как неудовлетворительная оценка.
- 11. Результаты сдачи зачетов оцениваются отметкой «зачтено», «не зачтено». Зачеты с дифференцированными оценками («зачтено (5)», «зачтено (4)», «зачтено (3)», «не зачтено»).

## 6.3 ДЛЯ ТЕСТИРОВАНИЯ

Оценка выполнения тестовых заданий выставляется исходя из процентного соотношения правильных ответов приведенного в таблице (за 100% берется результат при всех правильных ответах)

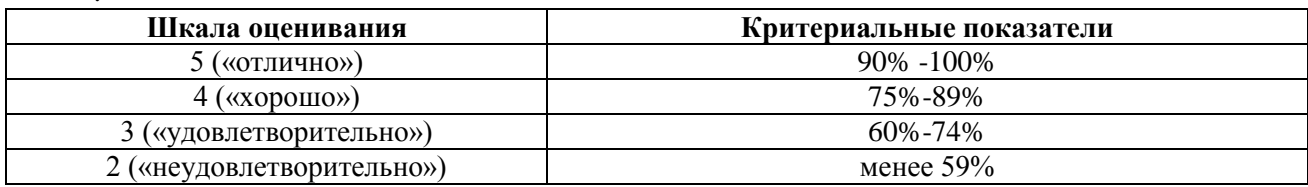

Порядок проведения тестирования

Тест - это простейшая форма письменного контроля, направленная на проверку владения терминологическим аппаратом, современными информационными технологиями и конкретными знаниями в области фундаментальных и прикладных дисциплин.

Целью тестирования является оценка качества обучения на различных этапах освоения образовательной программы и уровня подготовки обучающихся на соответствие требованиям федерального государственного образовательного стандарта и образовательной программы. Тестирование не исключает и не заменяет другие формы оценки качества обучения и уровня подготовки обучающихся. Тестирование, наряду с другими формами текущего контроля успеваемости и промежуточной аттестации, может использоваться: - как инструмент внутривузовского мониторинга контроля качества подготовки обучающихся при освоении ими образовательных программ.

Текущее и оперативное тестирование может проводиться преподавателем при аудиторной и внеаудиторной работе, в том числе на семинарах, практических занятиях/ лабораторных практикумах для выявления уровня освоения учебного материала обучающимся и его готовности к дальнейшему обучению, проверки качества освоения знаний, умений по определенным темам, модулям, разделам дисциплины и выполнения внеаудиторной самостоятельной работы.

Рубежное тестирование проводится по модулю дисциплины (контрольной точке), циклам дисциплин, в соответствии с листом контрольных мероприятий. Целью рубежного тестирования является определение степени освоения обучающимися области знаний и умений (уровня компетентности) в соответствии с программой дисциплины. Результаты тестирования используются преподавателем для формирования комплексной оценки по дисциплине. Рубежное тестирование может проводиться при аудиторной и внеаудиторной работе Тестирование может проводиться в письменной и (или) компьютерной формах.

## 6.4 ДЛЯ ПИСЬМЕННЫХ РАБОТ (КУРСОВАЯ РАБОТА (ПРОЕКТ), КОНТРОЛЬНАЯ РАБОТА, ЭССЕ, РЕФЕРАТ, ДОКЛАД, СООБЩЕНИЕ, ПРЕЗЕНТАЦИЯ)

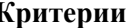

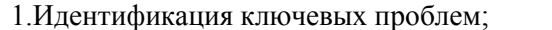

2. Анализ ключевых проблем;

3. Аргументация предлагаемых вариантов эффективного разрешения выявленных проблем;

4. Выполнение задания с опорой на изученный материал и дополнительные источники;

5. Оформление письменной работы;

6. Представление работы, если по работе предполагается выступление (защита)

При работе с установленной дифференцированной оценкой необходимо руководствоваться следующей шкалой:

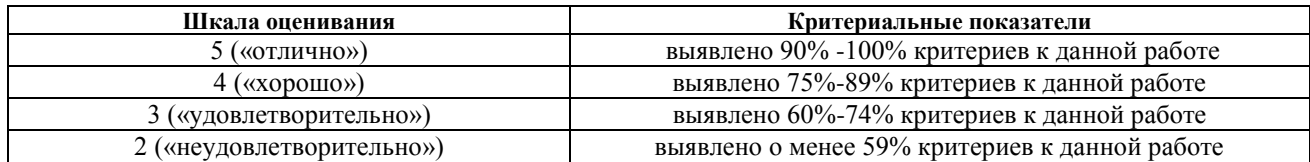

При работе с установленной оценкой «зачтено /не зачтено» необходимо руководствоваться следующей шкалой:

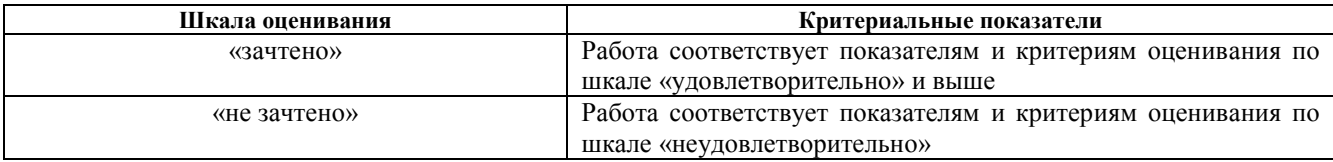

#### Обшие требования к написанию и оформлению письменных работ

Письменная работа выполняется на стандартных листах бумаги формата А-4 в печатном варианте, либо в рукописном виде (в порядке исключения). Текст работы набирается через 1.5 межстрочных интервала, шрифт – 14. На странице не должно быть менее 27-29 строк, включая сноски. Поля страниц устанавливаются: левое - 30 мм, правое - 10мм, верхнее и нижнее - 20мм. Выравнивание по ширине.

Объем и структура письменной работы устанавливается отдельными методическими рекомендациями по дисциплине.

Страницы должны быть пронумерованы сверху в середине страницы. Нумерация начинается со 2 листа «Содержание». Все остальные страницы нумеруются сквозной нумерацией до последней страницы, включая приложения.

Прежде чем приступить к написанию работы, студенту необходимо подобрать соответствующую литературу, первоисточники. Обязательно изучить современные источники, « не старше» 5 лет.

Учебное издание

## **Рабочая программа дисциплины «Информационные технологии в юридической деятельности» по направлению подготовки 40.03.01 Юриспруденция Профиль: гражданско-правовой, уголовно-правовой Квалификация (степень) «Бакалавр» (очная, очно-заочная и заочная формы обучения)**

Составитель – **Хозяинова** Светлана Васильевна

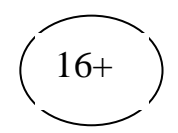